## **D** Dallmeier

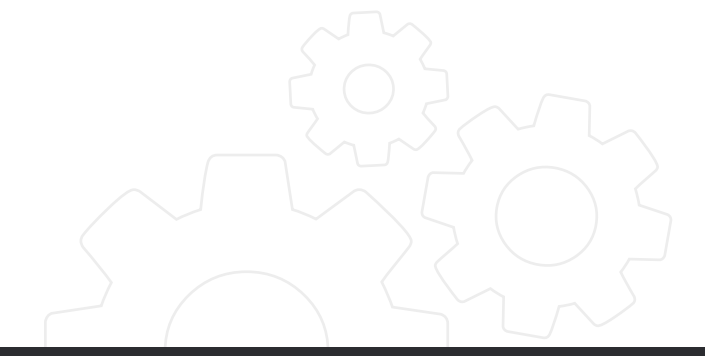

OPERATION

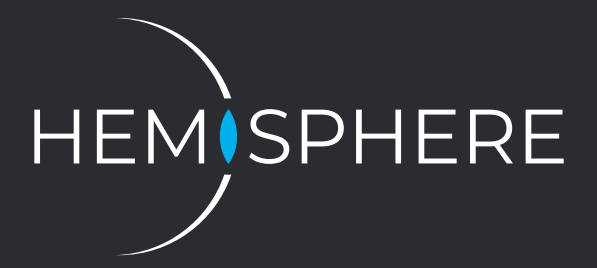

### HEMISPHERE SEMSY® EVENT INBOX APPLICATION

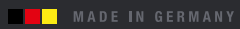

#### **Information about Copyright, Trademarks, Design Patents**

© 2019 Dallmeier electronic

The reproduction, distribution and utilization of this document as well as the communication of its contents to others without express authorization is prohibited. Offenders will be held liable for the payment of damages. All rights reserved in the event of the grant of a patent, utility model or design.

We reserve the right to make technical modifications.

The manufacturer accepts no liability for damage to property or pecuniary damages arising due to minor defects of the product or documentation, e.g. print or spelling errors, and for those not caused by intention or gross negligence of the manufacturer.

Dallmeier electronic GmbH & Co.KG Bahnhofstr. 16 93047 Regensburg Germany

www.dallmeier.com info@dallmeier.com

All trademarks identified by  $^{\circ}$  are registered trademarks of Dallmeier electronic.

All trademarks identified by \*) are trademarks or registered trademarks of the following owners: Windows of Microsoft Corporation headquartered in Redmond, Washington, USA

Third-party trademarks are named for information purposes only.

Dallmeier electronic respects the intellectual property of third parties and always attempts to ensure the complete identification of third-party trademarks and indication of the respective holder of rights. In case that protected rights are not indicated separately, this circumstance is no reason to assume that the respective trademark is unprotected.

## **Table Of Contents**

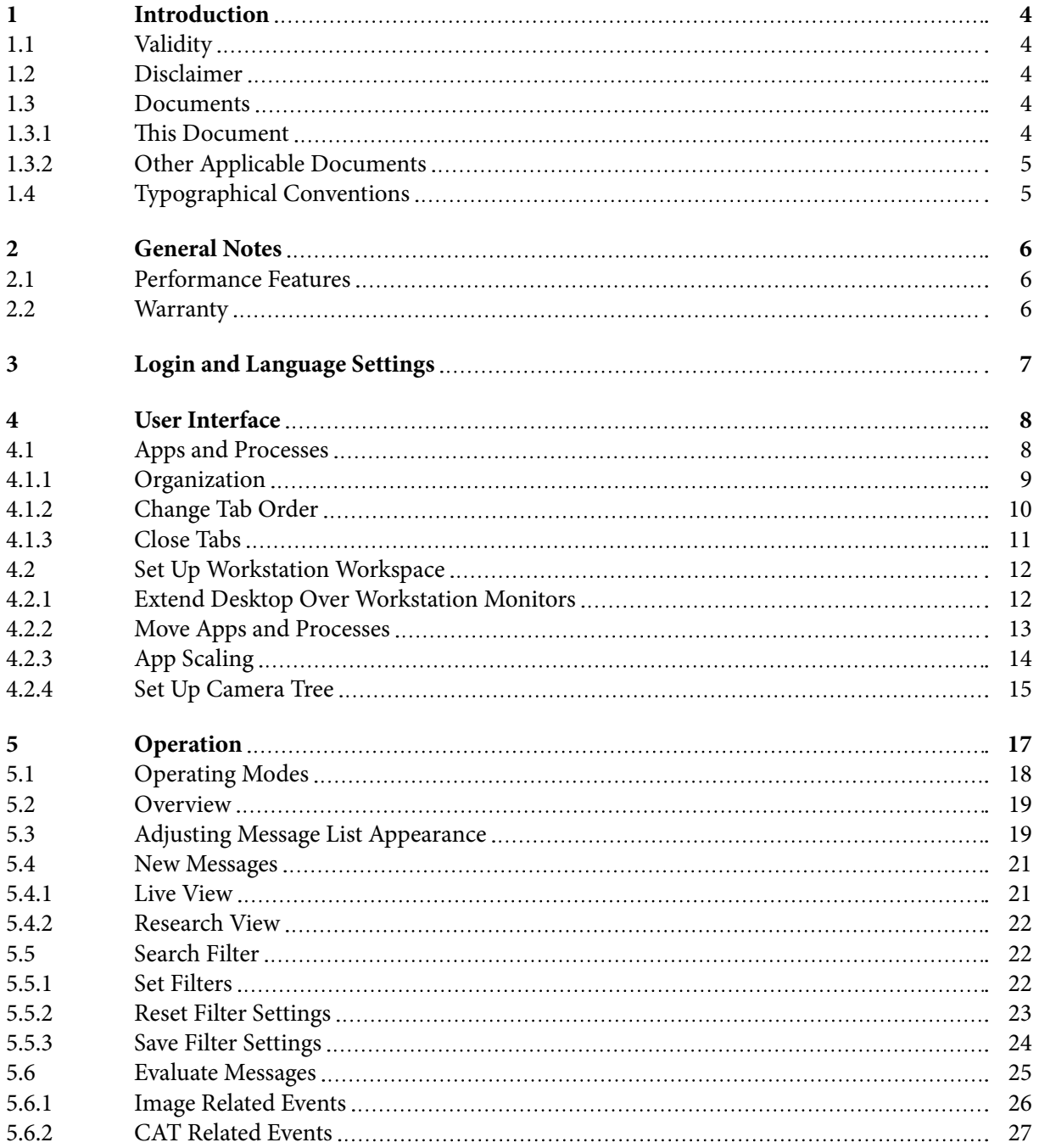

# <span id="page-3-0"></span>**1 Introduction**

## **1.1 Validity**

This document is valid for the operation of the HEMISPHERE SeMSy® Event Inbox Application. The explanations in this document are based on the software version x.x.x.x.

Images (screenshots) in this document may differ from the actual product.

## **1.2 Disclaimer**

This documentation includes the full functionality of the above-mentioned software version.

However, note that

- **•** certain functions and features are only available if supported by the hardware.
- **•** the functional range of the devices depends on the ordered equipment or device variant and may differ from the contents of this documentation.
- **•** certain functions and features may require purchasing a license.

### **1.3 Documents**

The product documentation contains several documents which are included in the delivery in printed form and/or on a digital medium.

Read all documents included in the delivery carefully and thoroughly before using the respective device. Always follow the instructions, notes and warnings and observe the technical specifications in the relevant product data sheet.

Keep all documents in legible condition and in a suitable location for future reference.

Regularly check the website [www.dallmeier.com](http://www.dallmeier.com) for the latest updates on product documentation (and product software).

#### **1.3.1 This Document**

The document "Operation" (this document) contains detailed descriptions for the operation of the software.

The target audience of this document is operators with no technical knowledge.

#### <span id="page-4-0"></span>**1.3.2 Other Applicable Documents**

#### **Specifications**

The product "Specifications" contains detailed technical specifications, features and characteristics of the respective device.

The target audience of the document is trained system integrators.

#### **Configuration**

The document "Configuration" contains detailed descriptions of the configuration of the respective device.

The target audience of this document is trained system integrators.

## **1.4 Typographical Conventions**

For reasons of clarity and readability, various text formatting elements and types of emphasis are used in this documentation:

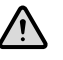

*NOTICE*

NOTICE indicates practices for preventing property damage, incorrect configurations or faulty operations.

Instructions are indicated by arrows  $(\Rightarrow)$ .

 $\Rightarrow$  Always carry out instructions one after the other in the sequence described.

"Expressions" in quotation marks generally indicate a control element on the device (switches or labels) or on its user interface (buttons, menu items).

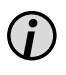

*Paragraphs in italics provide information on basic principles, special features and efficient procedures as well as general recommendations.*

## <span id="page-5-0"></span>**2 General Notes**

SeMSy® is a high-performance and future-proof video management system with ultimate user friendliness. It offers a comprehensive range of functions, including the display of live images, various search options within the footage, the control of PTZ cameras and an easy archiving of relevant sequences.

The SeMSy® Event Inbox Application allows to collect, evaluate and process all kind of event messages (e. g. media events, bookmarks etc.) that occur in a SeMSy® Video Management.

## **2.1 Performance Features**

The HEMISPHERE SeMSy® Event Inbox Application is characterized by the following features and functions:

- **•** Easy and intuitive operation of the customizable user interface with drag and drop or key combinations
- **•** Navigator for the selection of cameras
- **•** Live display and playback with multi-split views
- **•** Wide range of control options and timeline function with event display
- **•** Support for bookmarks and logbook
- **•** Compatible with all Dallmeier recording systems, network cameras, encoders and decoders

## **2.2 Warranty**

The terms and conditions valid at the signing of the contract shall apply.

# <span id="page-6-0"></span>**3 Login and Language Settings**

The login dialog allows user login to a SeMSy® workstation. In addition, the language of the user interface can be defined.

 $\Rightarrow$  Start SeMSy® with the appropriate launcher.

The login dialog is displayed:

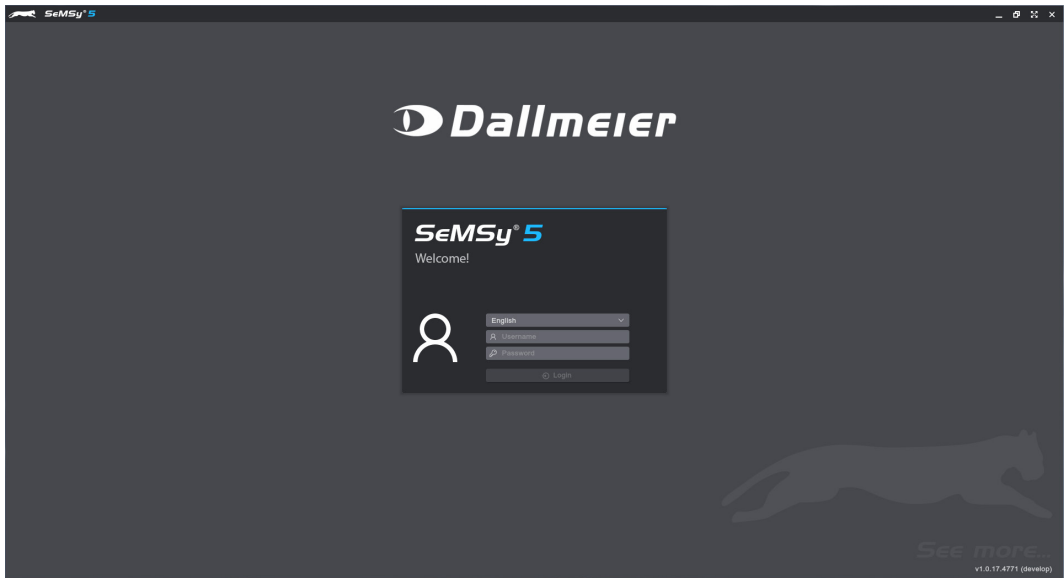

Fig. 3-1

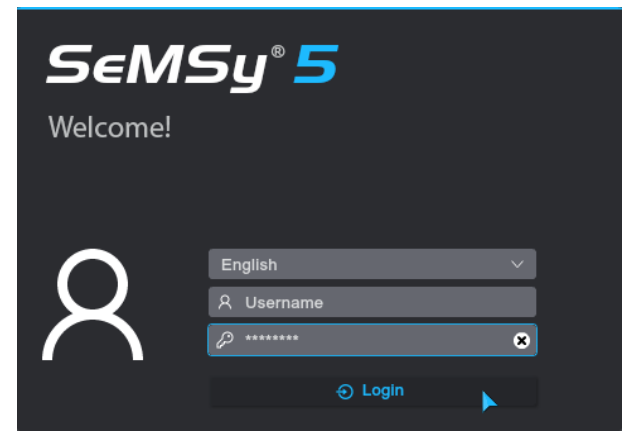

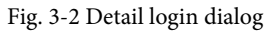

#### **Set Language**

 $\Rightarrow$  Select a language from the drop-down menu to display the user interface, if required.

#### **User Login**

- ⇨ Enter the required credentials in the *Username* and *Password* fields.
- ⇨ Confirm the entries with *Login*.

The user interface is started with the defined presets.

## <span id="page-7-0"></span>**4 User Interface**

After the login, the user interface is displayed depending on the selected presets.

## **4.1 Apps and Processes**

If no applications or processes are active, the starting page menu is displayed. In this start menu, all installed and licensed applications are listed in an overview:

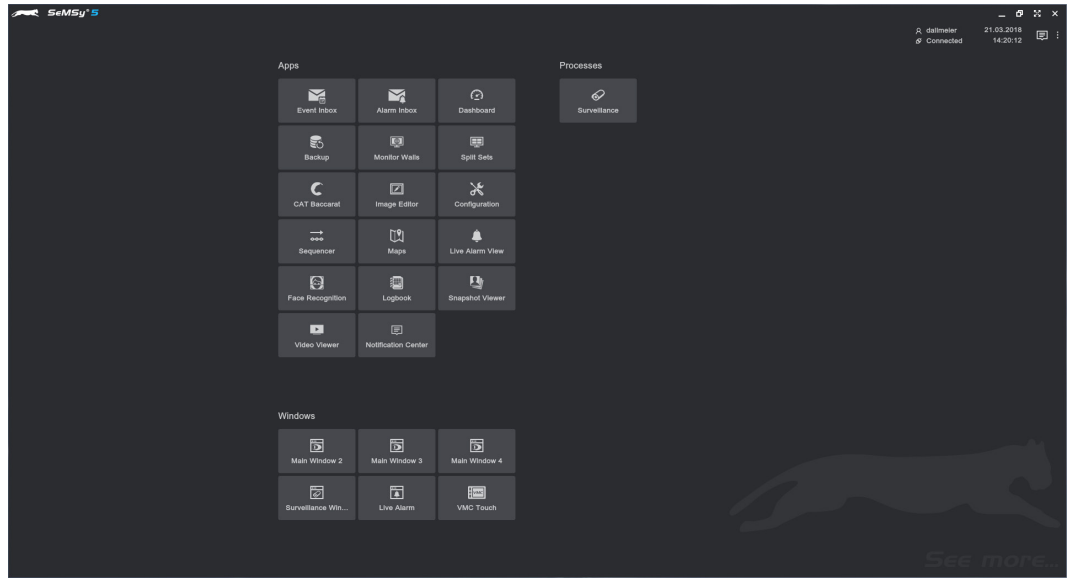

Fig. 4-1 SeMSy® starting page

If applications or processes are active, the start menu can be opened at any time via the  $\bigcirc$  button to start *Apps*/*Processes* or activate *Windows*:

|                                                                                                    | SeMSy'S<br>2                       |                                |                                          |                                  |   |                              |             |            |                                                             | R dallmeler              | $\mathbb{R}$ $\times$<br>- 0<br>21.03.2018 |
|----------------------------------------------------------------------------------------------------|------------------------------------|--------------------------------|------------------------------------------|----------------------------------|---|------------------------------|-------------|------------|-------------------------------------------------------------|--------------------------|--------------------------------------------|
| $\boldsymbol{\mathsf{\scriptstyle\mathsf{\scriptstyle\$ |                                    |                                |                                          |                                  |   |                              |             |            |                                                             | $\sigma$ Connected       | 圓<br>14:22:04                              |
|                                                                                                    | Apps                               |                                |                                          | Processes                        |   |                              |             |            |                                                             |                          | Details & Navigator v                      |
| и                                                                                                    |                                    |                                |                                          |                                  |   |                              |             |            |                                                             |                          |                                            |
|                                                                                                    | $\mathbf{N}$<br><b>Event Inbox</b> | $\boxtimes$<br>Alarm Inbox     | $\odot$<br>Dashboard                     | $\mathcal{O}$<br>Surveillance    |   |                              |             |            | 21.03.2018 14:19:55<br>Baccarat                             |                          | $\blacksquare$                             |
|                                                                                                    |                                    |                                |                                          |                                  |   |                              |             | 2 Assignee | Table: 88123                                                |                          | $-50$                                      |
|                                                                                                    | S.                                 | 厕                              | p                                        |                                  |   |                              | 80321132146 |            | Game ID: 8812320180321131954                                |                          |                                            |
|                                                                                                    | <b>Backup</b>                      | <b>Monitor Walls</b>           | <b>Split Sets</b>                        |                                  |   |                              | 80321132146 | -          |                                                             |                          |                                            |
|                                                                                                    |                                    |                                |                                          |                                  |   |                              | 80321132050 | $\sim$     | $\bullet$ Dealer                                            |                          |                                            |
|                                                                                                    | C                                  | ☑                              | $\aleph$                                 |                                  |   |                              | 80321132050 | -          |                                                             |                          |                                            |
|                                                                                                    | <b>CAT Baccarat</b>                | Image Editor                   | Configuration                            |                                  |   |                              | 80321131954 | $\sim$     | $\frac{22.6}{1.001}$ Box 1                                  | 110.000<br>$200 B$ Box 6 |                                            |
|                                                                                                    |                                    |                                |                                          |                                  | × |                              | 80321131954 |            | $200 B$ ox 2                                                | $200 B$ Box 7            |                                            |
|                                                                                                    | $\overrightarrow{ }$<br>Sequencer  | $\mathbb{C}^{\bullet}$<br>Maps | ≞<br>Live Alarm View                     |                                  |   |                              | 80321131858 | -          |                                                             |                          |                                            |
|                                                                                                    |                                    |                                |                                          |                                  |   |                              | 80321131858 |            | 200 B                                                       | $90e$ Box 8              |                                            |
|                                                                                                    | $\Theta$                           | 调                              | 母                                        |                                  |   |                              | 80321131802 | -          | $\frac{22}{1 \text{ Bat } \mathbb{Q}}$ P                    | 1.000<br>$200$ Box 9     |                                            |
|                                                                                                    | <b>Face Recognition</b>            | Logbook                        | <b>Snapshot Viewer</b>                   |                                  |   |                              | 80321131802 | -          |                                                             |                          |                                            |
|                                                                                                    |                                    |                                |                                          |                                  |   |                              | 80321131707 | -          | <b>Betting Duration</b>                                     |                          | 12 sec                                     |
|                                                                                                    | $\mathbf{E}$                       | 回                              |                                          |                                  |   |                              | 80321131707 | -          | Game Duration                                               |                          | 21 <sub>sec</sub>                          |
|                                                                                                    | Video Viewer                       | <b>Notification Center</b>     |                                          |                                  |   |                              | 80321131611 |            | <b>Payout Duration</b>                                      |                          | 5 sec                                      |
|                                                                                                    |                                    |                                |                                          |                                  |   |                              |             |            | <b>Upper Float Value</b><br>Upper Float Value End Of Payout |                          | 800.900<br>824.700                         |
|                                                                                                    |                                    |                                |                                          |                                  |   |                              | 80321131611 | -          | <b>Upper Float Chip Set</b>                                 |                          | Show                                       |
|                                                                                                    |                                    |                                |                                          |                                  |   |                              | 80321131515 | -          | First Bet                                                   |                          | 21.03.2018 14:19:42                        |
|                                                                                                    | <b>Windows</b>                     |                                |                                          |                                  |   |                              | 80321131515 | -          | <b>End of Play</b>                                          |                          | 21.03.2018 14:20:15                        |
|                                                                                                    |                                    |                                |                                          |                                  |   |                              | 80321131419 | -          | <b>Table Alarm</b>                                          |                          |                                            |
|                                                                                                    | 圖                                  | 圖                              | $\triangleright$                         |                                  |   |                              | 80321131419 | -          | <b>Highest Alarm Level</b><br>Game Result                   |                          | <b>BANKER</b>                              |
|                                                                                                    | Main Window 2                      | Main Window 3                  | Main Window 4                            |                                  |   |                              | 80321131323 |            |                                                             |                          |                                            |
|                                                                                                    |                                    |                                |                                          |                                  |   |                              | 80321131323 | -          |                                                             |                          |                                            |
|                                                                                                    | 圐                                  | 圚                              | $\equiv$                                 |                                  |   |                              | 80321131227 |            | m.                                                          |                          | m.                                         |
|                                                                                                    | Surveillance Win                   | Live Alarm                     | VMC Touch                                |                                  |   |                              | 80321131227 | -          |                                                             |                          |                                            |
|                                                                                                    |                                    |                                | <b>B</b> Baccarat                        | 21.03.2018 14:12:28 Table: 88123 |   | Game ID: 8812320180321131227 |             | -          |                                                             |                          |                                            |
|                                                                                                    |                                    |                                | <b>B on</b> Baccarat Statistic Meta Data | 21.03.2018 14:11:33 Table: 88123 |   | Game ID: 8812320180321131131 |             |            | c<br>CAT                                                    | Β<br>Export              | ⇆<br>Replay                                |
|                                                                                                    |                                    |                                |                                          |                                  |   |                              |             |            |                                                             |                          |                                            |

Fig. 4-2 Example Inbox application active; start menu opened in foreground

#### <span id="page-8-0"></span>**4.1.1 Organization**

Applications and processes are organized side by side in tabs in the program window:

#### **Applications tab**

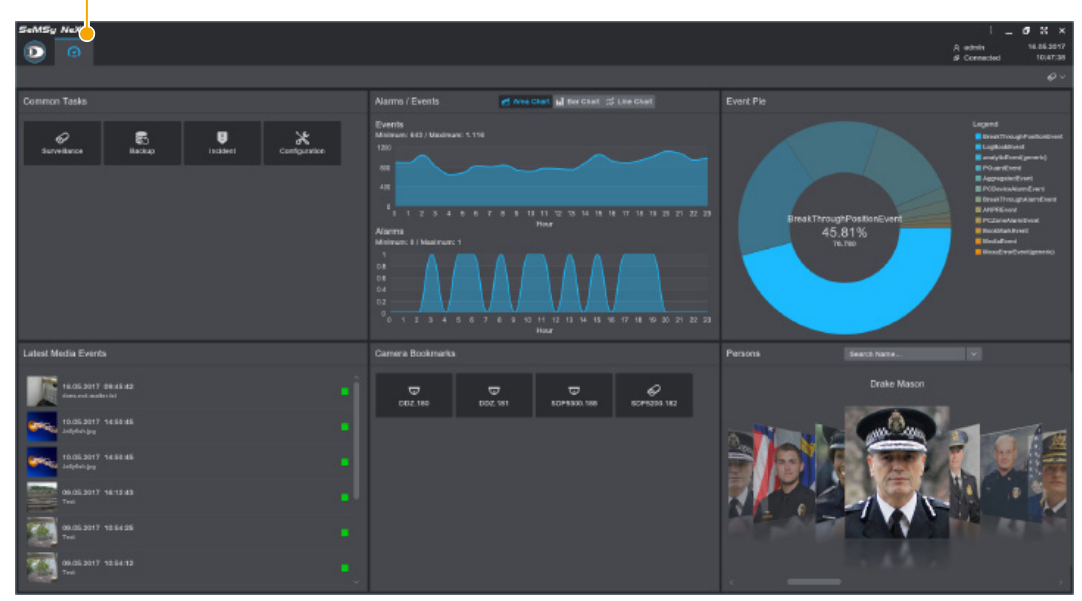

Fig. 4-3 Dashboard application

Application tabs (*Dashboard*, *Inbox*, *Backup* etc.) are arranged in the order of their activation from the left.

Process tabs (*Surveillance*, *Person Tracking* etc.) are displayed in sequence after the application tabs. However, these order of the two Tab areas can be arranged individually (see below).

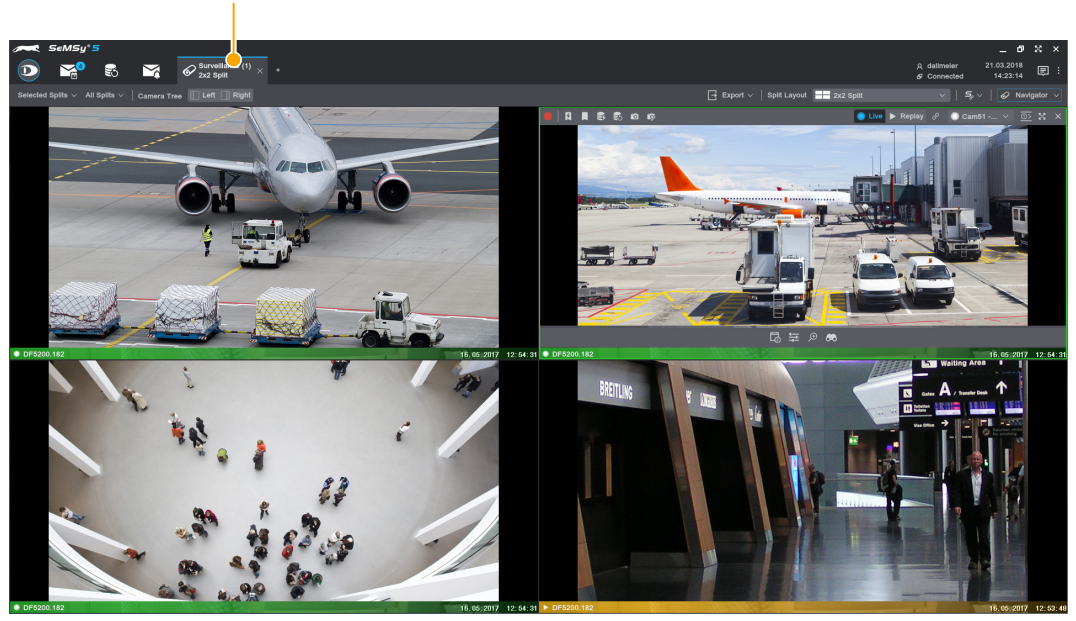

#### **Process tab**

Fig. 4-4 Surveillance process with 4× multi-split

 $\Rightarrow$  Switch between applications and processes by activating the corresponding tab.

#### <span id="page-9-0"></span>**4.1.2 Change Tab Order**

The order of tabs (applications/processes) can be changed in their respective area. Open applications are displayed in the left area of the tab bar, processes (such as tab monitoring) are always arranged on the right-hand side. The respective order of opened tabs can be individually adjusted.

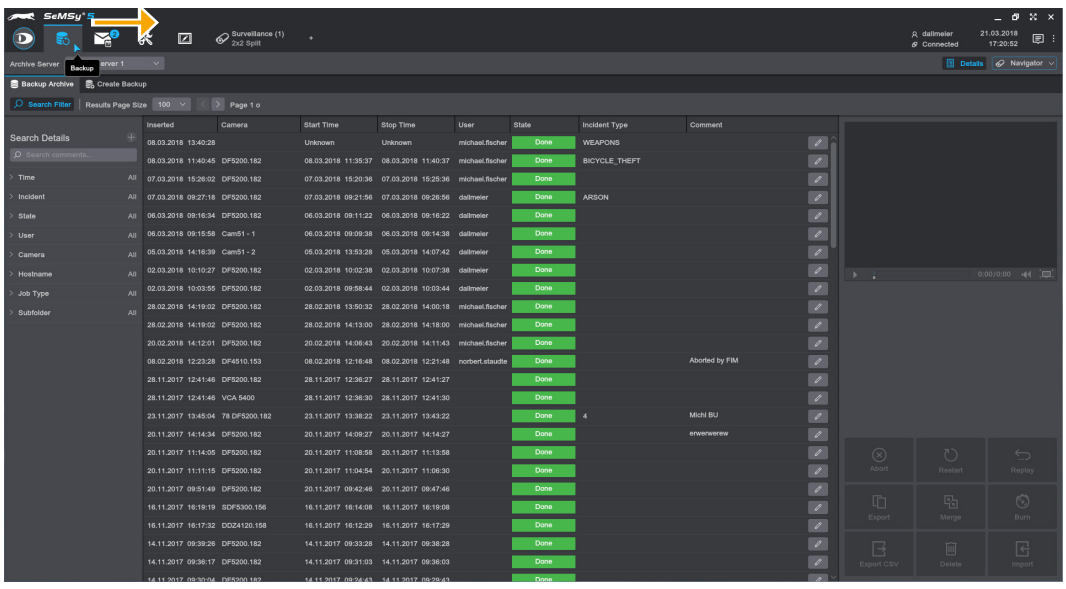

Fig. 4-5

 $\Rightarrow$  Drag and drop a tab label along the tab bar and arrange the order according to your requirements.

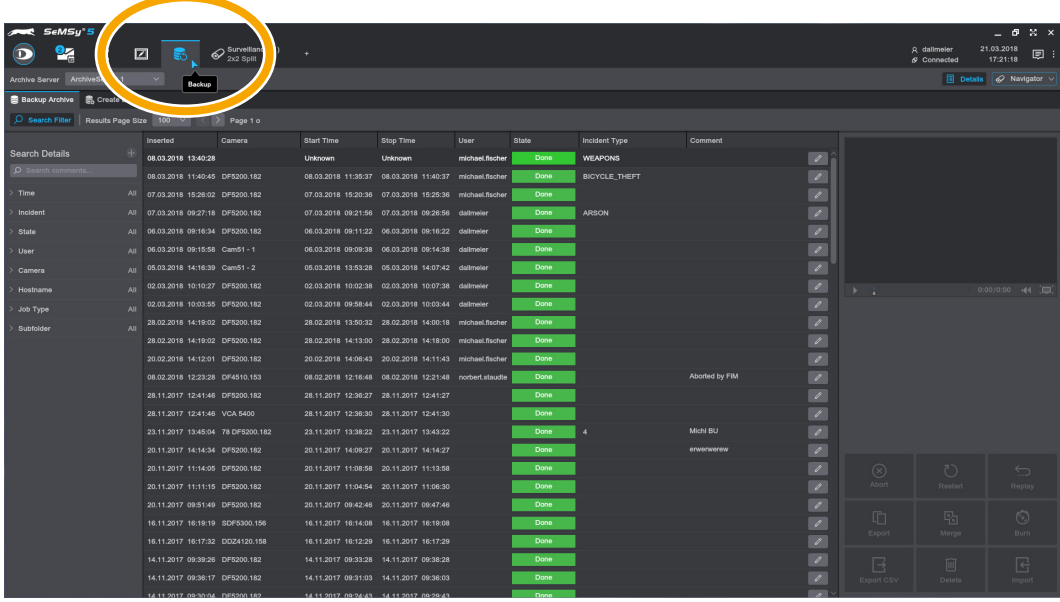

Fig. 4-6

 $\Rightarrow$  Proceed as described above to move and arrange process tabs.

#### <span id="page-10-0"></span>**4.1.3 Close Tabs**

Proceed as described below to close the tabs of applications and processes:

| ASy°5<br>$\left[20\right]$<br>ಕಂ<br>同     |        | Surver<br>nce(1)<br>2x2Sp      | ٠                |                          |
|-------------------------------------------|--------|--------------------------------|------------------|--------------------------|
| ArchiveServ<br>Archive St<br>ъr           | Backup | $\checkmark$                   |                  |                          |
| Backup Archive<br>U                       |        |                                |                  |                          |
| Search Filter<br><b>Results Page Size</b> |        | $\langle$<br>100<br>$\sim$     | Page 1 of 9<br>⇒ | Showing Results: 1 - 100 |
|                                           |        | Inserted                       | Camera           | <b>Start Time</b>        |
| <b>Search Details</b>                     | $+$    | 08.03.2018 13:40:28            |                  | <b>Unknown</b>           |
| O Search comments                         |        | 08.03.2018 11:40:45 DF5200.182 |                  | 08.03.2018 11:35:37      |
| $>$ Time                                  | All    | 07.03.2018 15:26:02 DF5200.182 |                  | 07.03.2018 15:20:36      |
| Incident<br>$\rightarrow$                 | All    | 07.03.2018 09:27:18 DF5200.182 |                  | 07.03.2018 09:21:56      |
| $>$ State                                 | All    | 06.03.2018 09:16:34 DF5200.182 |                  | 06.03.2018 09:11:22      |

Fig. 4-7 Detail Backup application

 $\Rightarrow$  Click the mouse wheel on the tab label of an application to finish it and close the tab.

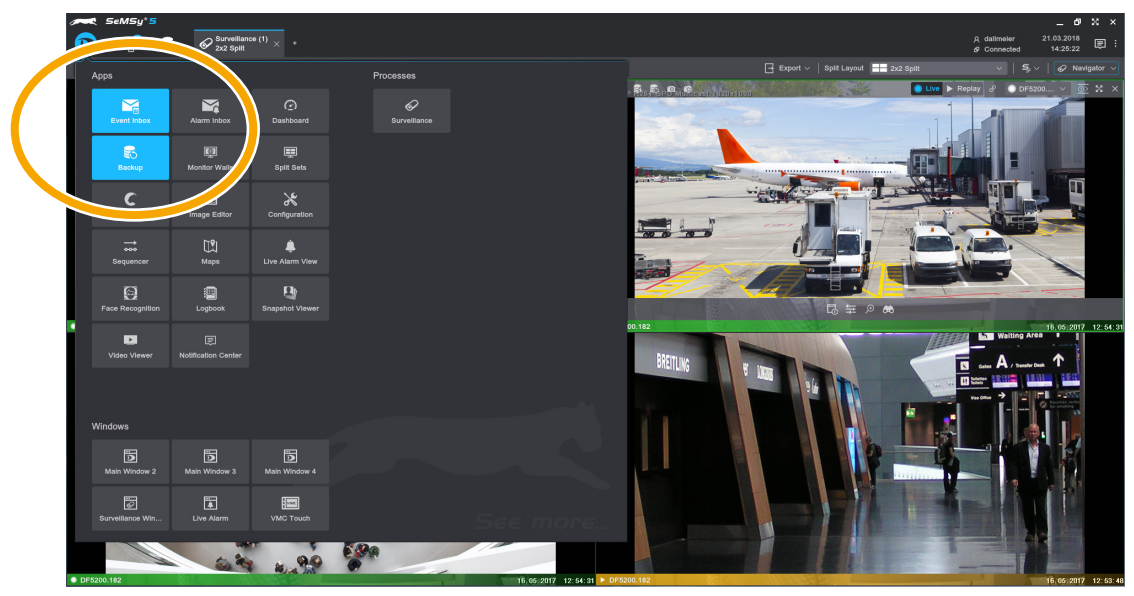

Fig. 4-8 Start menu

 $\Rightarrow$  Alternatively, open the start menu and click the active launch icon of an application to close it.

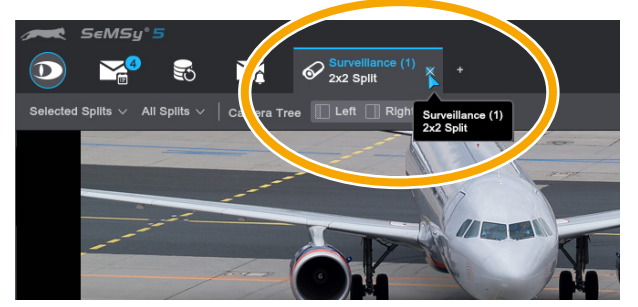

Fig. 4-9 Detail Surveillance process

 $\Rightarrow$  Click the *x* button on the tab label of a process to close it.

### <span id="page-11-0"></span>**4.2 Set Up Workstation Workspace**

A workspace on a SeMSy® workstation can be set up according to requirements. Apps and processes, for example, can be distributed to the different monitors of a workstation. In the same time, the consistent and universal workflow of SeMSy® is supported by moving open apps between the monitors of a workstation. In addition, the scaling of the user interface can be adjusted.

#### **4.2.1 Extend Desktop Over Workstation Monitors**

Applications can be distributed individually on the monitors of a workstation. For this purpose, the SeMSy® desktop can be extended to the connected monitors as required. Additionally, any number of processes (e.g. *Surveillance* tabs) can be opened on each monitor.

 $\Rightarrow$  Open the start menu.

The number of monitors connected to the workstation is automatically detected and displayed in the *Windows* start menu section (*Main Window 2*, *Main Window 3* etc.):

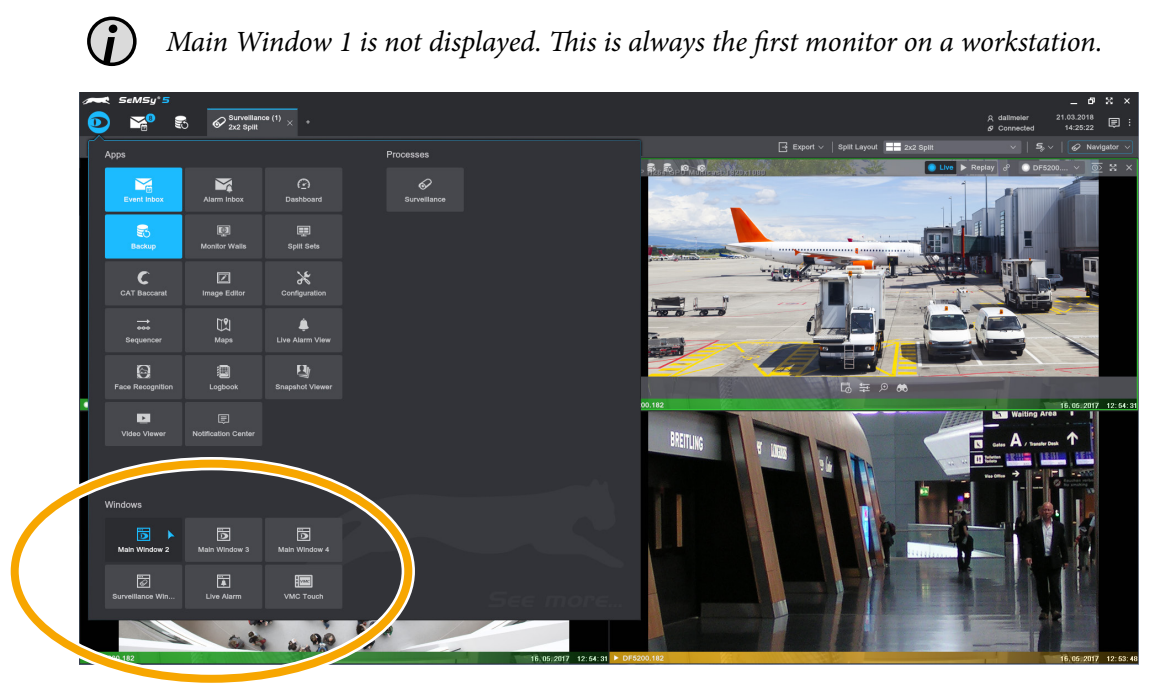

Fig. 4-10

 $\Rightarrow$  Select *Main Window 2*, for example, to expand the SeMSy<sup>®</sup> desktop on the second monitor on a workstation.

<span id="page-12-0"></span>The SeMSy® starting page is opened on the second workstation monitor. Apps and processes opened on the first monitor remain there:

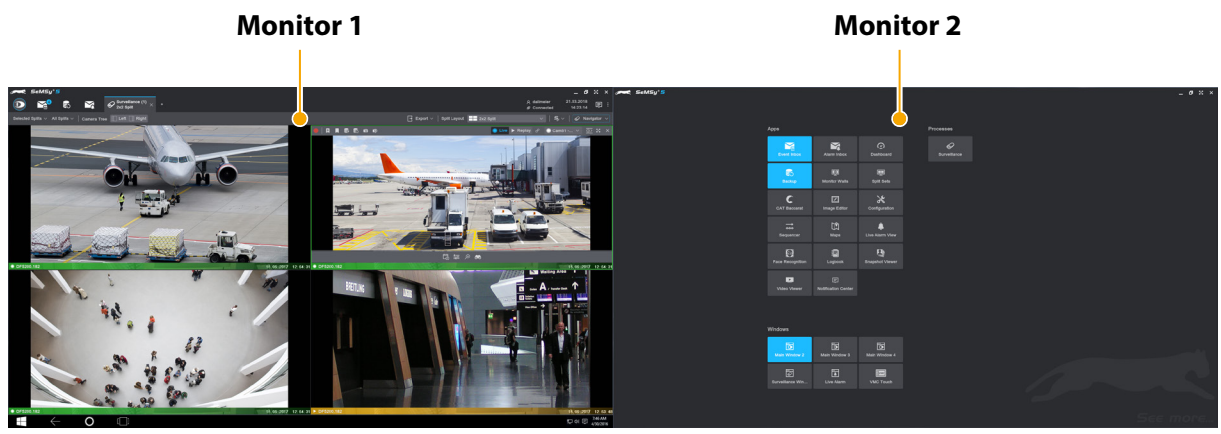

Fig. 4-11

 $\Rightarrow$  Proceed as described to extend a SeMSy® desktop to additional monitors of the workstation.

 $\Rightarrow$  Activate apps and processes on the advanced monitors.

Note that

- **•** apps that are already open on the workstation (no matter on which monitor) are displayed with an activated app button on the starting page (and also in the start menu) on the second monitor.
- **•** new apps and processes are displayed on the workstation monitor where they will be opened.
- apps and processes can also be moved from one monitor to another once a SeMSy® desktop has been extended to the corresponding monitors on a workstation (see below).
- **•** an extended SeMSy® desktop can be closed again by clicking its activated app button (*Main Window x*) in the start menu or close the extended SeMSy® desktop window by clicking the *x* button in the upper right corner of the window.
- **•** clicking the *x* button of the main program window on workstation monitor 1 closes the SeMSy® workstation software completely.

#### **4.2.2 Move Apps and Processes**

Apps and processes can easily be moved between monitors on a workstation using drag and drop. The prerequisite for this is that the SeMSy® desktop has been extended to additional monitors of a workstation as described above.

 $\Rightarrow$  Extend the SeMSy® desktop to additional monitors of a workstation as described above.

<span id="page-13-0"></span>

|                                                                                                    |                                                             | <b>Monitor 1</b>                                                                                                    |                                     |                                                                                                    | <b>Monitor 2</b>     |                                                         |                          |                        |  |         |  |
|----------------------------------------------------------------------------------------------------|-------------------------------------------------------------|----------------------------------------------------------------------------------------------------|-------------------------------------|----------------------------------------------------------------------------------------------------|----------------------|---------------------------------------------------------|--------------------------|------------------------|--|---------|--|
| <b>C SeMSu 5</b><br>$\mathbf{r}$                                                                     | $Q$ functions (1) $\longrightarrow$                         |                                                                                                    |                                     | $\begin{tabular}{ll} \bf 19.33.204 & \small{\textbf{\textcolor{blue}{0.66}}\\ \bf 19.33.204 & \small{\textbf{\textcolor{blue}{0.66}}\\ \bf 10.33.20 & \small{\textbf{0.66}} \end{tabular}$<br>p detroiter<br>a conventer | - 0 X x amet SaMSy'S |                                                         |                          |                        |  | $-0.23$ |  |
| <b>May Server</b><br><b>B SHAW ANNING B. Create the</b><br><b>Gearch Filter   Results Page Stre.</b> |                                                             | Page 1 of 8 Showing Results: 1 - 100                                                                                                    |                                     | B Details   @ Nevigator >                                                                                                    |                      | Apps<br>×<br><b>P</b>                                   | $\odot$                  | Processes<br>$\bullet$ |  |         |  |
| <b>Coarch Details</b>                                                                                | transferi<br><b>SAMAGE</b><br>0603-2018 1                   | <b>Incident Type</b><br>Start Time<br><b>Sto Time</b><br><b>READA</b><br>немои<br><b>Holland Section</b><br>Open<br><b>Undergram</b><br>Ontropies | Comment                             |                                                                                                    |                      | Atem tribos<br><b>Cont Hoo</b>                          | <b>Cushboard</b>         | <b>Durvettance</b>     |  |         |  |
|                                                                                                    | 0603-2015 1140-01                                           | 06032018 113537 06032018 114037 miniadamer   Date   BOYCLETHEFT                                                                                   |                                     |                                                                                                    |                      | $\infty$<br>忌                                           | $\overline{\phantom{a}}$ |                        |  |         |  |
| Time.                                                                                                | All engages register pro-                                   | 07.03.2018 19.20.30 CF20.2018 19.25.30 motes.factor<br>- Ones                                                                                     |                                     |                                                                                                    |                      | <b>Backup</b><br>Monitor Walter                         | <b>Solit Sets</b>        |                        |  |         |  |
| thosene.                                                                                             | At staspes exchis presents                                  | 1 0921.06 CT03.2016 0926.06 colours                                                                                                    |                                     |                                                                                                    |                      | $\epsilon$<br>$\Box$                                    | $\mathbf{x}$             |                        |  |         |  |
| <b>State</b>                                                                                         | At 0603,2219 093634 DFS200.982                              | One.                                                                                                    |                                     |                                                                                                    |                      | <b>CAT Beccared</b><br>Image Editor                     | Configuration            |                        |  |         |  |
| <b>User</b>                                                                                          | At 0633,2018 09:538 Cam01-1<br>Av 0503,2915 54,5839 Cam51-2 | 06313018 080938 06332018 081438 Gallreier<br>Done 1<br>05:03:3016 13:53:39 05:03:3016 14:07:42 colleans                                           | ×<br>×                              |                                                                                                    |                      | 面<br>$\equiv$                                           | а                        |                        |  |         |  |
| Camera:                                                                                              | AN ECORATH TO NEXT OFFICE NO                                | 12.03.2019 10:02:39 12:03.2019 10:07:38 commer<br><b>Done</b>                                                                                     | $\overline{\mathbb{R}}$             |                                                                                                    |                      | More<br>Seguencer                                       | <b>Live Ainmy View</b>   |                        |  |         |  |
| <b>Histoame</b>                                                                                      | 44 E233.2018 10:02:55 OFF200.182                            | 62-31-3016 09:58:44 02:33.3016 10:03:44 colleater<br>Date 1                                                                                       | ×                                   | 0.00/0.00 44 000<br>- 33                                                                                                    |                      |                                                         |                          |                        |  |         |  |
| Job Type<br><b>SANNY</b>                                                                             | <b>ENGLISH SANNOS OFSISSING</b>                             | раздом часта дводом можна познание - Фин-                                                                                                    | <b>R</b>                            |                                                                                                    |                      | $\blacksquare$<br>$\Theta$                              | B                        |                        |  |         |  |
|                                                                                                    | 28.02.2011 14 19:02 CPE200 182                              | 28.03.2018 14:13:00 28:03.2018 14:18:00 restructionar a<br>Done 1                                                                                 | ø                                   |                                                                                                    |                      | <b>Face Encognition</b><br>Lagreen                      | <b>Bragabet Viewer</b>   |                        |  |         |  |
|                                                                                                    | DOOR DESS SA SECON DIFFERENCE                               | politicist senses politicist series monachone - Gene                                                                                              | <b>DO</b>                           |                                                                                                    |                      | $\blacksquare$<br>$\blacksquare$                        |                          |                        |  |         |  |
|                                                                                                    | 06:02.2019 12:23:28 CP4510.153                              |                                                                                                    | <b>R</b><br><b>Aborted by Filat</b> |                                                                                                    |                      | <b>Video Viewer</b><br><b><i>Riddication Center</i></b> |                          |                        |  |         |  |
|                                                                                                    | <b>JANUARY SEASAN DESIGNAR</b>                              | DESCRIPT STORES DESCRIPT STANDS<br>Date 1                                                                                                    | <b>DO</b>                           |                                                                                                    |                      |                                                         |                          |                        |  |         |  |
|                                                                                                    | 28.11.2017 12.4146 VCA 5400                                 | One -<br>00/10/27 12:00:00 00:00:00 10:00:00                                                                                                    | <b>DO</b>                           |                                                                                                    |                      |                                                         |                          |                        |  |         |  |
|                                                                                                    | 21112017 134504 78 075200 102                               | <b>Director</b><br>28.11.2017 13.58.22 28.11.2017 13.63.22                                                                                        | ×<br>MOVIN.                         |                                                                                                    |                      |                                                         |                          |                        |  |         |  |
|                                                                                                    | 20.11.2017 14.14.54 OFS200.182                              | <b>Constitution</b><br>2011-2017 14:00:37 2011-2017 14:14:27                                                                                      | 図<br><b>MONTHS</b>                  |                                                                                                    |                      | Windows                                                 |                          |                        |  |         |  |
|                                                                                                    | 30.11.2017 11.14 OF DFR200.182                              | Done 1<br><b>BREFF THEFT OC ARBOTT THERE</b>                                                                                                    | <b>DE</b>                           | $\rightarrow$                                                                                                    |                      | 固<br>固                                                  | 固                        |                        |  |         |  |
|                                                                                                    | 20.11.2017 11.11.15 OFS200.NO                               | Date:<br>2011/2017 11:04:54 2011/2017 11:06:30                                                                                                    | ×                                   | <b>Clays</b>                                                                                                    |                      | Main Window 2<br>Main Window 3                          | Main Window 4            |                        |  |         |  |
|                                                                                                    | 20.11.2017 00:01:03 OF \$200.182                            | 20.11.2017 08:42:46 20.11.2017 09:47:46<br>Done 1                                                                                                 | <b>DO</b>                           | $\circ$                                                                                                    |                      |                                                         |                          |                        |  |         |  |
|                                                                                                    | 16.11.2017 16.19.19 5075300.156                             | Date:<br>16112017 101408 16112017 101908                                                                                                    | $\overline{\mathbb{R}}$             | <b>Than</b>                                                                                                    |                      | 固<br>圖                                                  | E                        |                        |  |         |  |
|                                                                                                    | 10.11.2017 10.17.32 0024120.158                             | Open -<br><b>16.11.2017 16.12.20 06.11.2017 1617.20</b>                                                                                           | <b>DO</b>                           |                                                                                                    |                      | <b>Live Alarm</b><br><b>Survaillance Win.</b>           | <b>VMG Teuch</b>         |                        |  |         |  |
|                                                                                                    | 14.11.2017 09:39:26 DPR200.182                              | Done 1<br>14.11.2017 09.33.28 14.11.2017 09.38.28                                                                                                 | 図                                   |                                                                                                    |                      |                                                         |                          |                        |  |         |  |
|                                                                                                    | MATJEST GROUT OFSIGNING                                     | One -<br>03/05/07 TFOLFILM 03/15/07 TFOLFILM                                                                                                    | <b>DO</b><br><b>DOM:</b>            |                                                                                                    |                      |                                                         |                          |                        |  |         |  |
|                                                                                                    | <b>NA 11 9917 AN WOOD PARSON LAS</b><br>⌒<br>$\Box$         | <b>Contract Contract</b><br>FARTHER THE FE RE FARTHER THERE IS                                                                                    |                                     | <b>DOID</b> 240M                                                                                                    |                      |                                                         |                          |                        |  |         |  |

Fig. 4-12

 $\Rightarrow$  Drag and drop the tab of the required app or process from the source monitor into the new monitor.

The app/process is displayed on the new monitor:

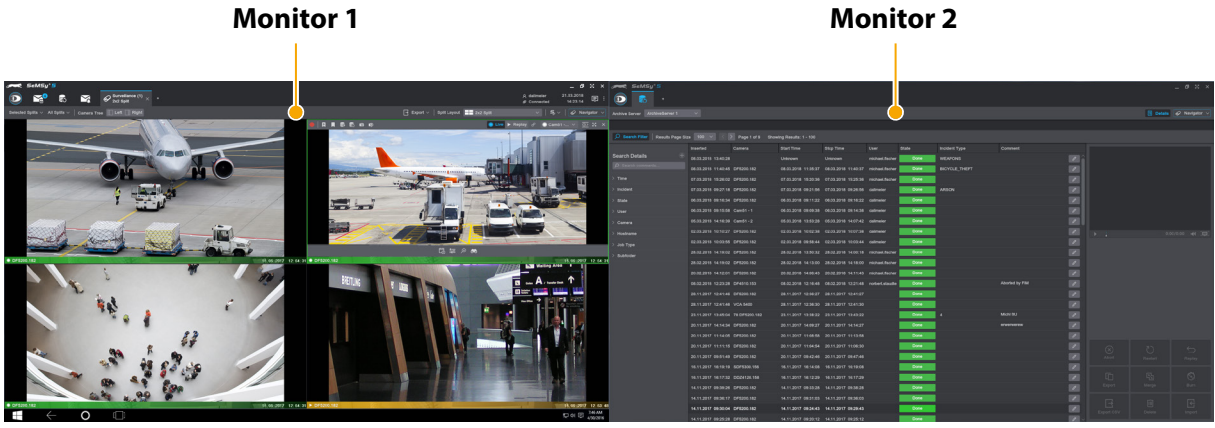

Fig. 4-13

 $\Rightarrow$  Proceed as described to quickly and easily move apps and processes on workstation monitors.

#### **4.2.3 App Scaling**

The scaling of the SeMSy® user interface can be adapted to requirements. The display of apps and processes can be reduced to 75% or increased to 125%.

<span id="page-14-0"></span>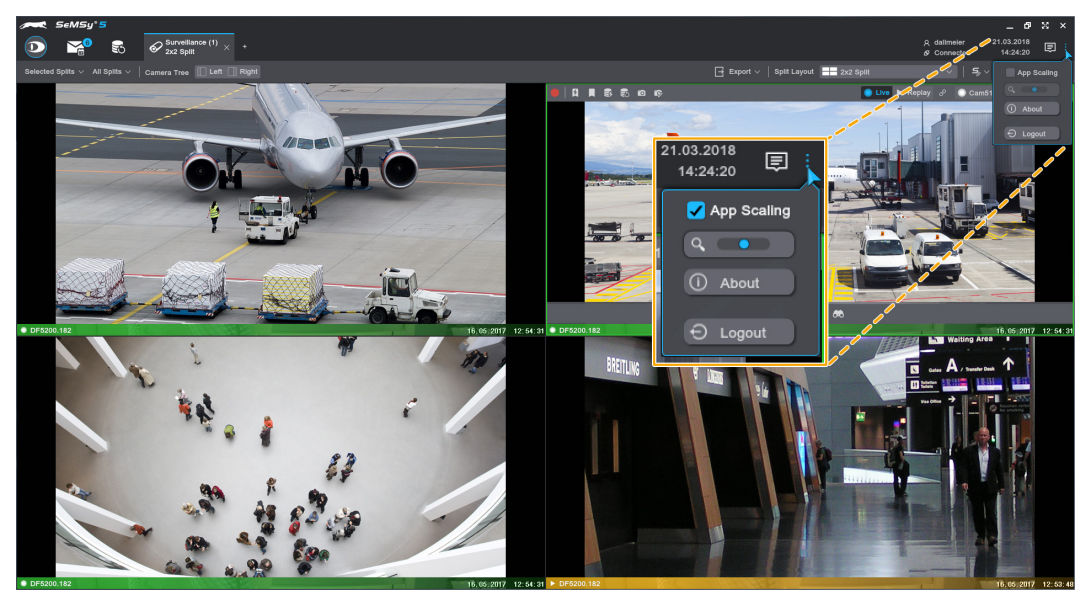

Fig. 4-14

 $\Rightarrow$  Click the button in the upper right corner of the SeMSy® desktop monitor 1 to display the *Applications Action Menu*.

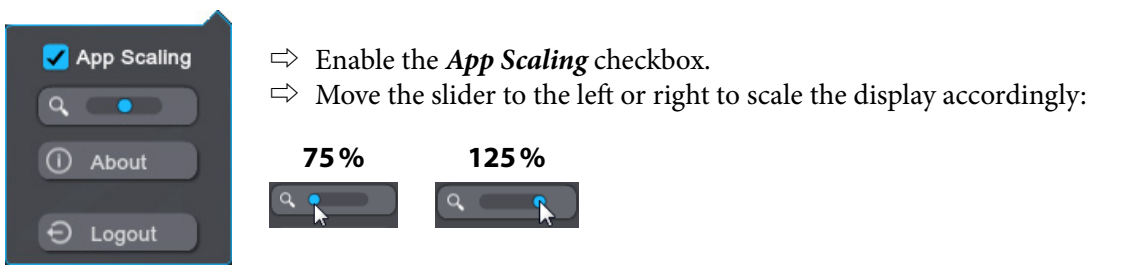

Fig. 4-15

#### **4.2.4 Set Up Camera Tree**

In a *Surveillance* tab, camera images are displayed and evaluated live and in playback. The manually displayable *Navigator* is available for activating cameras from the *Camera Tree* in split windows. However, the *Camera Tree* can also be permanently displayed in a *Surveillance* tab.

- ⇨ Select a *Surveillance* tab.
- $\Rightarrow$  Open the *Navigator* in the drop-down dialog via the appropriate button in the top right corner of the tab.

The *Navigator* drop-down dialog is displayed:

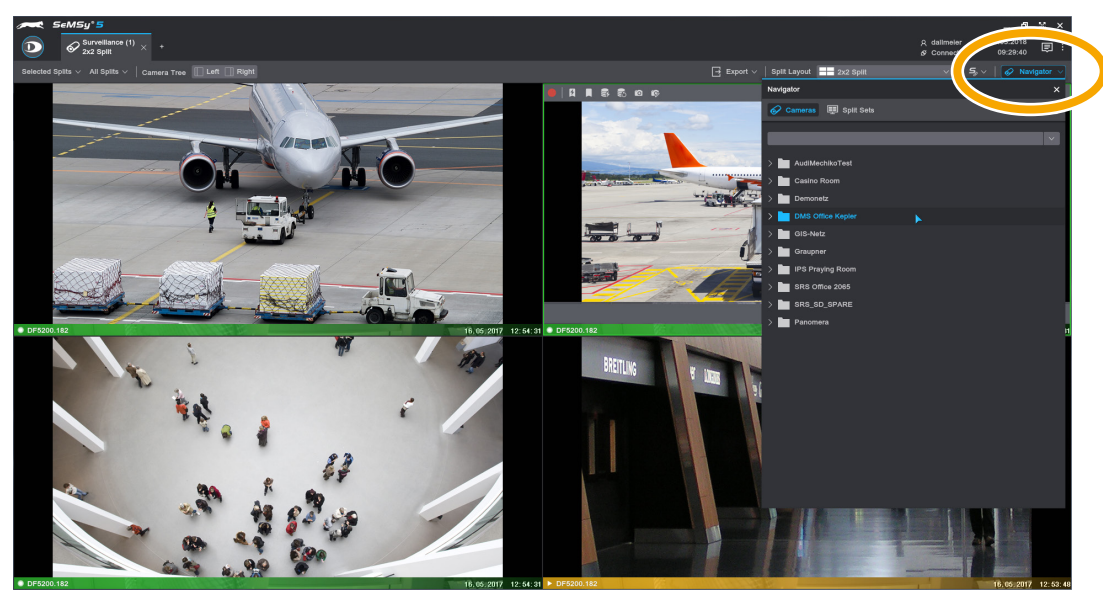

Fig. 4-16

 $\Rightarrow$  Activate cameras in splits by dragging and dropping or double-click from the camera tree in the *Navigator*.

The *Camera Tree* can also be displayed directly in a *Surveillance* tab:

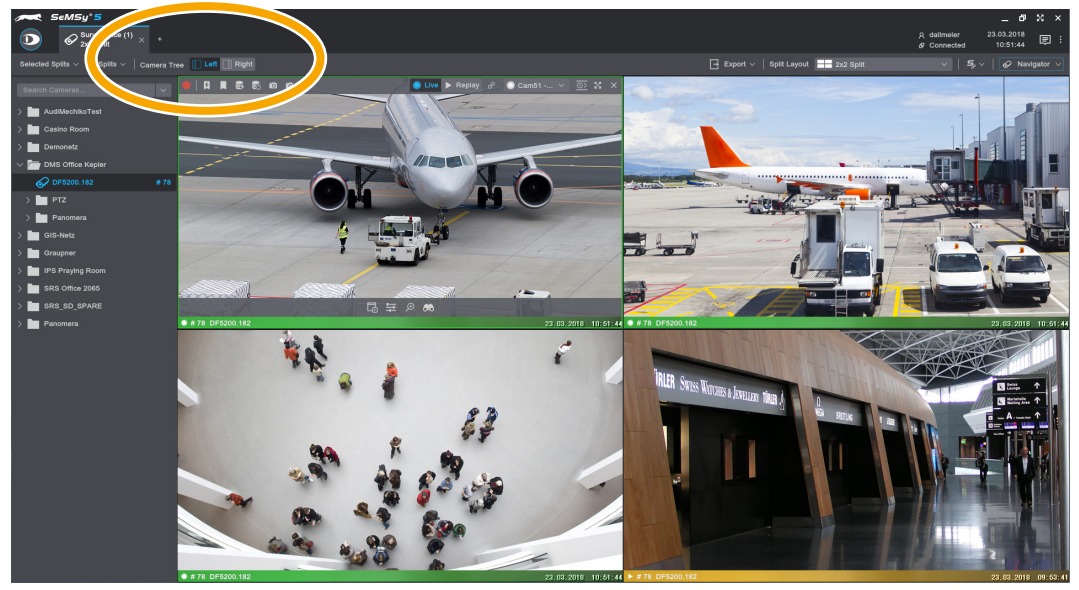

Fig. 4-17

- ⇨ Click the respective option in the function bar of a *Surveillance* tab to display the *Camera Tree* on the *Left* or *Right* side.
- $\Rightarrow$  Activate a camera from the *Camera Tree* in a split with drag and drop or via double-click.

The *Camera Tree* is displayed on the selected tab section until an active *Camera Tree* button is deactivated again.

# <span id="page-16-0"></span>**5 Operation**

The HEMISPHERE SeMSy® Event Inbox Application collects and displays all kind of event messages. These event messages can be evaluated taking into account different priorities and requirements and can be distributed to operators and/or applications for further processing.

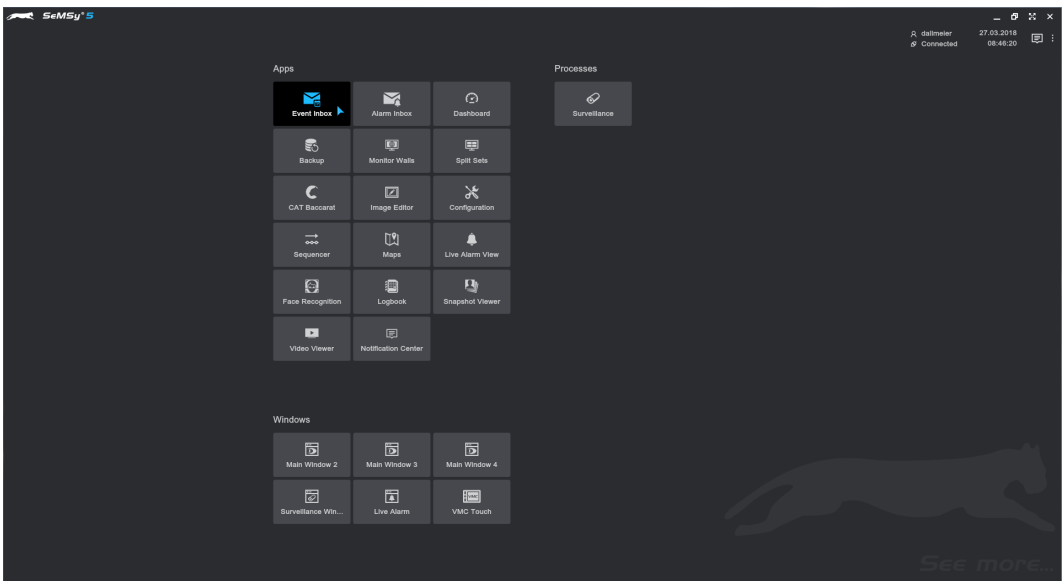

Fig. 5-1 SeMSy® start menu

 $\Rightarrow$  Open the *Event Inbox* application via the SeMSy<sup>®</sup> start menu and the respective app icon.

The *Event Inbox* is displayed depending on the selected presettings:

| SeMSy <sup>5</sup>    |                     |  |                                                         |                                  |              |                              |                   |                                                  |                                   |                                                            | $ 0 \times x$ |
|-----------------------|---------------------|--|---------------------------------------------------------|----------------------------------|--------------|------------------------------|-------------------|--------------------------------------------------|-----------------------------------|------------------------------------------------------------|---------------|
|                       |                     |  |                                                         |                                  |              |                              |                   |                                                  | R dallmeler<br>$\alpha$ Connected | 27.03.2018<br>08:46:59                                     | 圓             |
| $O$ Search Filter     |                     |  |                                                         |                                  |              |                              |                   |                                                  |                                   | $\boxed{1}$ Details $\boxed{\mathscr{O}}$ Navigator $\vee$ |               |
| Live Research         |                     |  |                                                         |                                  |              |                              |                   |                                                  |                                   |                                                            |               |
| Update                | Active <sup>O</sup> |  | E List III Tile [1] Map   Live Events Page Size   100 V |                                  |              |                              |                   |                                                  |                                   |                                                            |               |
| <b>Saved Searches</b> | ab-                 |  | $\rightarrow$ $\Box$ Subject                            | <b>D</b> , Date                  | C Location   | <b>B</b> Description         | <b>≛</b> Assignee |                                                  |                                   |                                                            |               |
|                       |                     |  | <b>Baccarat Statistic Meta Data</b>                     | 27.03.2018 08:46:10              | Table: 88123 | Game ID: 8812320180327064608 |                   |                                                  |                                   |                                                            |               |
| <b>Search Details</b> | 田平田                 |  | <b>B Baccarat</b>                                       | 27.03.2018 08:46:09              | Table: 88123 | Game ID: 8812320180327064608 |                   |                                                  |                                   |                                                            |               |
| O Keyword             |                     |  | <b>Baccarat Statistic Meta Data</b>                     | 27.03.2018 08:45:14 Table: 88123 |              | Game ID: 8812320180327064512 |                   |                                                  |                                   |                                                            |               |
|                       |                     |  | <b>B Baccarat</b>                                       | 27.03.2018 08:45:14 Table: 88123 |              | Game ID: 8812320180327064512 |                   |                                                  |                                   |                                                            |               |
| Type                  | All                 |  | <b>B</b> (o) Baccarat Statistic Meta Data               | 27.03.2018 08:44:18 Table: 88123 |              | Game ID: 8812320180327064416 |                   |                                                  |                                   |                                                            |               |
| Criticality           | All                 |  | <b>B B</b> Baccarat                                     | 27.03.2018 08:44:18              | Table: 88123 | Game ID: 8812320180327064416 |                   |                                                  |                                   |                                                            |               |
| Table                 | All                 |  | <b>B <i>m</i></b> Baccarat Statistic Meta Data          | 27.03.2018 08:43:22 Table: 88123 |              | Game ID: 8812320180327064321 |                   |                                                  |                                   |                                                            |               |
|                       |                     |  | <b>B</b> Baccarat                                       | 27.03.2018 08:43:22 Table: 88123 |              | Game ID: 8812320180327064321 |                   |                                                  |                                   |                                                            |               |
|                       |                     |  | <b>Baccarat Statistic Meta Data</b>                     | 27.03.2018 08:42:26 Table: 88123 |              | Game ID: 8812320180327064225 |                   |                                                  |                                   |                                                            |               |
|                       |                     |  | <b>B Baccarat</b>                                       | 27.03.2018 08:42:26              | Table: 88123 | Game ID: 8812320180327064225 |                   | --                                               |                                   |                                                            |               |
|                       |                     |  | <b>B <i>m</i></b> Baccarat Statistic Meta Data          | 27.03.2018 08:41:31 Table: 88123 |              | Game ID: 8812320180327064127 |                   | $\overline{\phantom{m}}$<br>--                   |                                   |                                                            |               |
|                       |                     |  | <b>B</b> Baccarat                                       | 27.03.2018 08:41:30              | Table: 88123 | Game ID: 8812320180327064127 |                   |                                                  |                                   |                                                            |               |
|                       |                     |  | <b>Baccarat Statistic Meta Data</b>                     | 27.03.2018 08:40:34              | Table: 88123 | Game ID: 8812320180327064029 |                   |                                                  |                                   |                                                            |               |
|                       |                     |  | <b>B B</b> Baccarat                                     | 27.03.2018 08:40:33 Table: 88123 |              | Game ID: 8812320180327064029 |                   | Select an Item in your Inbox to see its Details. |                                   |                                                            |               |
|                       |                     |  | <b>B on</b> Baccarat Statistic Meta Data                | 27.03.2018 08:39:34              | Table: 88123 | Game ID: 8812320180327063933 |                   |                                                  |                                   |                                                            |               |
|                       |                     |  | <b>B B</b> Baccarat                                     | 27.03.2018 08:39:34 Table: 88123 |              | Game ID: 8812320180327063933 |                   |                                                  |                                   |                                                            |               |
|                       |                     |  | <b>Baccarat Statistic Meta Data</b>                     | 27.03.2018 08:38:38              | Table: 88123 | Game ID: 8812320180327063837 |                   |                                                  |                                   |                                                            |               |
|                       |                     |  | Payout Alarm                                            | 27.03.2018 08:38:38              | Table: 88123 | Game ID: 8812320180327063837 |                   |                                                  |                                   |                                                            |               |
|                       |                     |  | <b>B B</b> Baccarat                                     | 27.03.2018 08:38:38 Table: 88123 |              | Game ID: 8812320180327063837 |                   |                                                  |                                   |                                                            |               |
|                       |                     |  | <b>B <i>m</i></b> Baccarat Statistic Meta Data          | 27.03.2018 08:37:42 Table: 88123 |              | Game ID: 8812320180327063741 |                   |                                                  |                                   |                                                            |               |
|                       |                     |  | <b>B Baccarat</b>                                       | 27.03.2018 08:37:42 Table: 88123 |              | Game ID: 8812320180327063741 |                   |                                                  |                                   |                                                            |               |
|                       |                     |  | <b>Baccarat Statistic Meta Data</b>                     | 27.03.2018 08:36:46 Table: 88123 |              | Game ID: 8812320180327063645 |                   |                                                  |                                   |                                                            |               |
|                       |                     |  | <b>Payout Alarm</b>                                     | 27.03.2018 08:36:46              | Table: 88123 | Game ID: 8812320180327063645 |                   |                                                  |                                   |                                                            |               |
|                       |                     |  | <b>B B</b> Baccarat                                     | 27.03.2018 08:36:46              | Table: 88123 | Game ID: 8812320180327063645 |                   |                                                  |                                   |                                                            |               |
|                       |                     |  | <b>B. Ed.</b> Racceral Statistic Mata Data              | 27.03.2018.08:35:51              | Toble: 88123 | Came ID: 8812320180327063549 |                   |                                                  |                                   |                                                            |               |

Fig. 5-2 Event Inbox live view

 $\Rightarrow$  Proceed as follows to evaluate and process event messages.

## <span id="page-17-0"></span>**5.1 Operating Modes**

Two operating modes are available: *Live* and *Research*. These two modes can be toggled with the corresponding tabs:

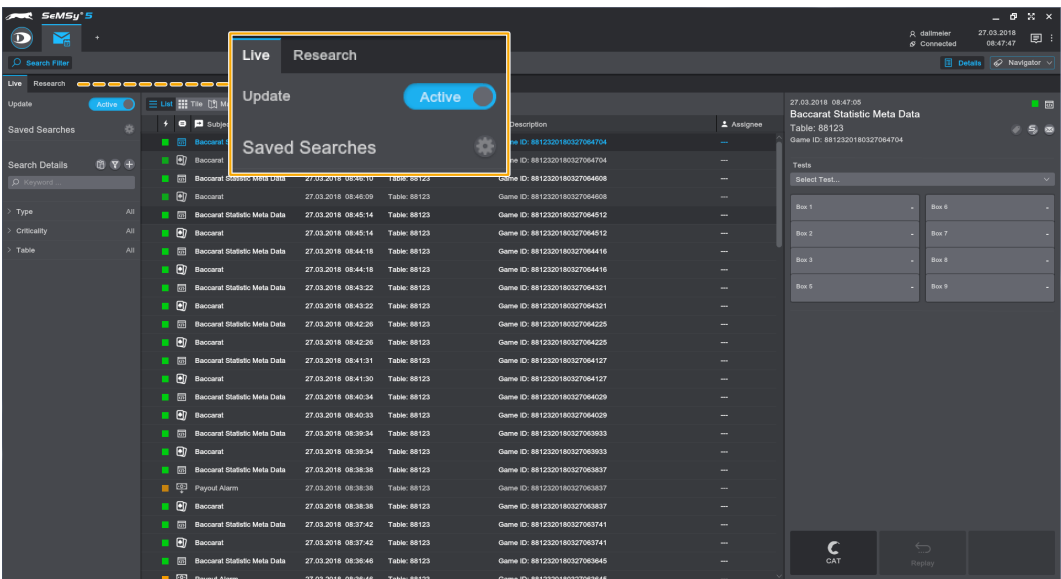

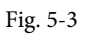

#### **•** *Live*

In *Live* mode, event messages are displayed when they arrive (push message). The reception of specific event messages can be quickly adapted to situations and requirements at any time using filter settings (see below).

All information and descriptions of an event message are displayed in detail. In addition, event messages can be evaluated and processed in an appropriate SeMSy® application. In this way, bookmark events can be opened in their playback track or casino events in the corresponding CAT application (Casino Automation Technology).

#### **•** *Research*

In *Research* mode all event messages are listed. These can be searched and evaluated with extensive search filters (time, type, criticality etc.). Search filters can be combined from different sections (time, type, criticality, etc.) and saved as filter settings to activate them quickly and easily at a later time. In addition, as in the live view, event messages can be evaluated and processed in an appropriate application.

Due to this division into a live mode and an evaluation view, it is possible, for example, to set the push reception in the live view to certain event messages, but at the same time to include all messages in an evaluation. In this way, different search filter settings can be applied simultaneously.

### <span id="page-18-0"></span>**5.2 Overview**

The user interface of the *Event Inbox* app is divided into the following areas (this applies to both operating modes):

|                          |                                                             |         |                                                               |                                                                                                    |                                                      |                                                                                                    |          |                              |                                         | - 0                                                                                    | $\mathbb{R}$ $\times$ |
|--------------------------|-------------------------------------------------------------|---------|---------------------------------------------------------------|----------------------------------------------------------------------------------------------------|------------------------------------------------------|----------------------------------------------------------------------------------------------------|----------|------------------------------|-----------------------------------------|----------------------------------------------------------------------------------------|-----------------------|
|                          |                                                             |         |                                                               |                                                                                                    |                                                      |                                                                                                    |          |                              |                                         | 27.03.2018<br>08:47:47                                                                 | ■ :                   |
| $\bigcirc$ Search Filter |                                                             |         |                                                               |                                                                                                    |                                                      |                                                                                                    |          |                              |                                         |                                                                                        |                       |
| Live Research            |                                                             |         |                                                               |                                                                                                    |                                                      |                                                                                                    |          |                              |                                         |                                                                                        |                       |
|                          |                                                             |         |                                                               |                                                                                                    |                                                      |                                                                                                    |          | 27.03.2018 08:47:05          |                                         |                                                                                        | $\blacksquare$        |
|                          |                                                             |         |                                                               | <b>C</b> <sub>o</sub> Date                                                                                                    | C Location                                           | [3] Description                                                                                                    | Assignee |                              |                                         |                                                                                        |                       |
|                          |                                                             |         |                                                               |                                                                                                    |                                                      | Game ID: 8812320180327064704                                                                                                    |          | Game ID: 8812320180327064704 |                                         |                                                                                        |                       |
|                          |                                                             |         |                                                               |                                                                                                    |                                                      | Game ID: 8812320180327064704                                                                                                    |          |                              |                                         |                                                                                        |                       |
|                          |                                                             |         |                                                               |                                                                                                    |                                                      | Game ID: 8812320180327064608                                                                                                    |          | Select Test                  |                                         |                                                                                        |                       |
|                          |                                                             |         |                                                               |                                                                                                    |                                                      | Game ID: 8812320180327064608                                                                                                    |          |                              |                                         |                                                                                        |                       |
|                          |                                                             |         |                                                               |                                                                                                    |                                                      | Game ID: 8812320180327064512                                                                                                    |          |                              |                                         |                                                                                        |                       |
| Criticality              |                                                             |         |                                                               |                                                                                                    |                                                      | Game ID: 8812320180327064512                                                                                                    |          | Box 2                        |                                         |                                                                                        |                       |
|                          |                                                             |         |                                                               |                                                                                                    |                                                      | Game ID: 8812320180327064416                                                                                                    |          |                              |                                         |                                                                                        |                       |
|                          |                                                             |         |                                                               |                                                                                                    |                                                      | Game ID: 8812320180327064416                                                                                                    |          |                              |                                         |                                                                                        |                       |
|                          |                                                             |         |                                                               |                                                                                                    |                                                      | Game ID: 8812320180327064321                                                                                                    |          | Box 5                        | <b>Box 9</b>                            |                                                                                        |                       |
|                          |                                                             |         |                                                               |                                                                                                    |                                                      | Game ID: 8812320180327064321                                                                                                    |          |                              |                                         |                                                                                        |                       |
|                          |                                                             |         |                                                               | 27.03.2018 08:42:26                                                                                                    |                                                      | Game ID: 8812320180327064225                                                                                                    |          |                              |                                         |                                                                                        |                       |
|                          |                                                             |         |                                                               |                                                                                                    |                                                      | Game ID: 8812320180327064225                                                                                                    |          |                              |                                         |                                                                                        |                       |
|                          |                                                             |         |                                                               |                                                                                                    |                                                      | Game ID: 8812320180327064127                                                                                                    |          |                              |                                         |                                                                                        |                       |
|                          |                                                             |         |                                                               |                                                                                                    |                                                      | Game ID: 8812320180327064127                                                                                                    |          |                              |                                         |                                                                                        |                       |
|                          |                                                             |         |                                                               |                                                                                                    |                                                      | Game ID: 8812320180327064029                                                                                                    |          |                              |                                         |                                                                                        |                       |
|                          |                                                             |         |                                                               |                                                                                                    |                                                      | Game ID: 8812320180327064029                                                                                                    |          |                              |                                         |                                                                                        |                       |
|                          |                                                             |         |                                                               |                                                                                                    |                                                      | Game ID: 8812320180327063933                                                                                                    |          |                              |                                         |                                                                                        |                       |
|                          |                                                             |         |                                                               |                                                                                                    |                                                      | Game ID: 8812320180327063933                                                                                                    |          |                              |                                         |                                                                                        |                       |
|                          |                                                             |         |                                                               | 27.03.2018 08:38:38                                                                                                    |                                                      | Game ID: 8812320180327063837                                                                                                    |          |                              |                                         |                                                                                        |                       |
|                          |                                                             |         |                                                               |                                                                                                    |                                                      | Game ID: 8812320180327063837                                                                                                    |          |                              |                                         |                                                                                        |                       |
|                          |                                                             |         |                                                               |                                                                                                    |                                                      | Game ID: 8812320180327063837                                                                                                    |          |                              |                                         |                                                                                        |                       |
|                          |                                                             |         |                                                               |                                                                                                    |                                                      | Game ID: 8812320180327063741                                                                                                    |          |                              |                                         |                                                                                        |                       |
|                          |                                                             |         | $\Box$                                                        |                                                                                                    |                                                      | Game ID: 8812320180327063741                                                                                                    |          | C                            | ⊖                                       |                                                                                        |                       |
|                          |                                                             |         |                                                               |                                                                                                    |                                                      | Game ID: 8812320180327063645                                                                                                    |          | CAT                          |                                         |                                                                                        |                       |
|                          | <b>Saved Searches</b><br><b>Search Details</b><br>D Keyword | SeMSy'5 | Active <sup>(</sup><br>器<br>$B \nabla +$<br>AII<br>AII<br>All | <b>O D</b> Subject<br><b>B M</b> Baccarat Statistic Meta Data<br><b>[e]</b> Baccarat<br><b>Baccarat Statistic Meta Data</b><br><b>B 97</b> Baccarat<br><b>B <i>m</i></b> Baccarat Statistic Meta Data<br><b>B Baccarat</b><br><b>B In Baccarat Statistic Meta Data</b><br><b>B Baccarat</b><br><b>B on</b> Baccarat Statistic Meta Data<br><b>D</b> Baccarat<br><b>Baccarat Statistic Meta Data</b><br><b>B</b> Baccarat<br><b>Baccarat Statistic Meta Data</b><br><b>B Baccarat</b><br><b>B <i>m</i></b> Baccarat Statistic Meta Data<br><b>B Baccarat</b><br><b>Baccarat Statistic Meta Data</b><br><b>B</b> Baccarat<br><b>B Maccarat Statistic Meta Data</b><br><b>D</b> 空 Payout Alarm<br><b>B Baccarat</b><br><b>B (a)</b> Baccarat Statistic Meta Data<br>Baccarat<br><b>B <i>m</i></b> Baccarat Statistic Meta Data | Ust ::: Tile [1] Map   Live Events Page Size   100 \ | 27.03.2018 08:47:05    Table: 88123<br>27.03.2018 08:47:05 Table: 88123<br>27.03.2018 08:46:10 Table: 88123<br>27.03.2018 08:46:09 Table: 88123<br>27.03.2018 08:45:14 Table: 88123<br>27.03.2018 08:45:14 Table: 88123<br>27.03.2018 08:44:18 Table: 88123<br>27.03.2018 08:44:18 Table: 88123<br>27.03.2018 08:43:22 Table: 88123<br>27.03.2018 08:43:22 Table: 88123<br>Table: 88123<br>27.03.2018 08:42:26 Table: 88123<br>27.03.2018 08:41:31 Table: 88123<br>27.03.2018 08:41:30 Table: 88123<br>27.03.2018 08:40:34 Table: 88123<br>27.03.2018 08:40:33 Table: 88123<br>27.03.2018 08:39:34 Table: 88123<br>27.03.2018 08:39:34 Table: 88123<br>Table: 88123<br>27.03.2018 08:38:38 Table: 88123<br>27.03.2018 08:38:38 Table: 88123<br>27.03.2018 08:37:42 Table: 88123<br>27.03.2018 08:37:42 Table: 88123<br>27.03.2018 08:36:46 Table: 88123 |          |                              | Table: 88123<br>Tests<br>Box 1<br>Box 3 | R dallmeler<br>$S$ Connected<br><b>Baccarat Statistic Meta Data</b><br>Box 6<br>Replay | Details & Navigator v |

Fig. 5-4 List view of events (default setting)

#### **Search Filter Area**

Selection of filter settings and saved searches.

#### **<sup>2</sup>** Event Messages List

Listing of the received event messages; various display options (list, preview tiles, map view) selectable.

#### *Details Area*

Detailed information and descriptions of an event message; display of image and video content, if available; functions for further processing; detail area adapts to the selected message type.

### **5.3 Adjusting Message List Appearance**

The view of the message list can be adapted to the respective requirements. In addition to the standard view as a list, you are able to switch to a *Tile* preview. A *Map* view is also available for events with geolocation information. The events underlying a message are located on this map.

The different views can be activated quickly and easily during operation:

 $\Rightarrow$  Proceed as described below to switch the different event list views.

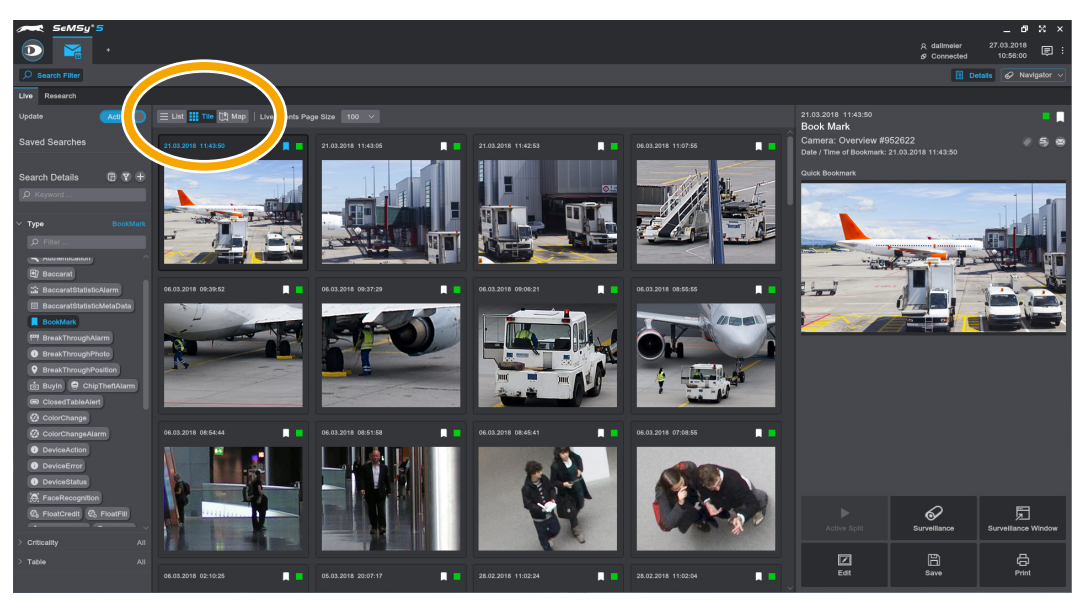

Fig. 5-5 Tile view with preview images of bookmark events

⇨ Click the required button (*List*, *Tile*, *Map*) to switch between the different views of the message list.

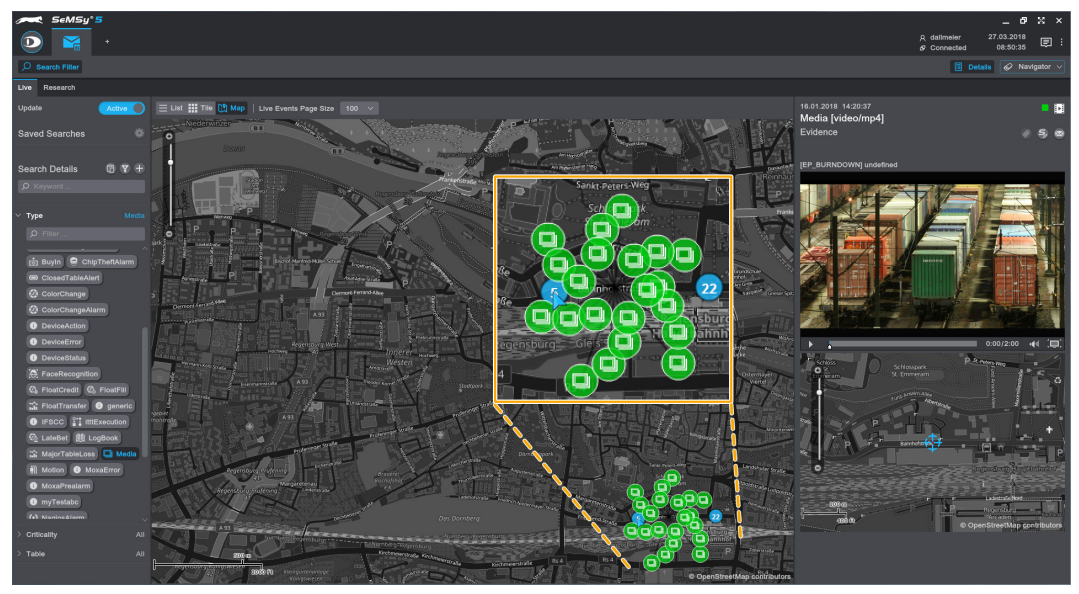

Fig. 5-6 Map view with localized events

Events are displayed in the *Map* view at their location. If several events occur at one location, they are bundled and the number (blue dots) of events is displayed. If such a multiple event display is touched with the mouse pointer, the individual events are fanned out (green dots) and can be selected individually.

#### <span id="page-20-0"></span>**5.4 New Messages**

The notification of new messages is given by displaying a counter on the tab label. In the *Live* view, new messages can be pushed (automatic update). In *Research* mode, the message list can be updated manually using an update button.

#### **5.4.1 Live View**

New event messages are pushed in the *Live* view when the *Update* option is activated by the slider button. The number of new messages is additionally displayed in a blue marker on the tab label:

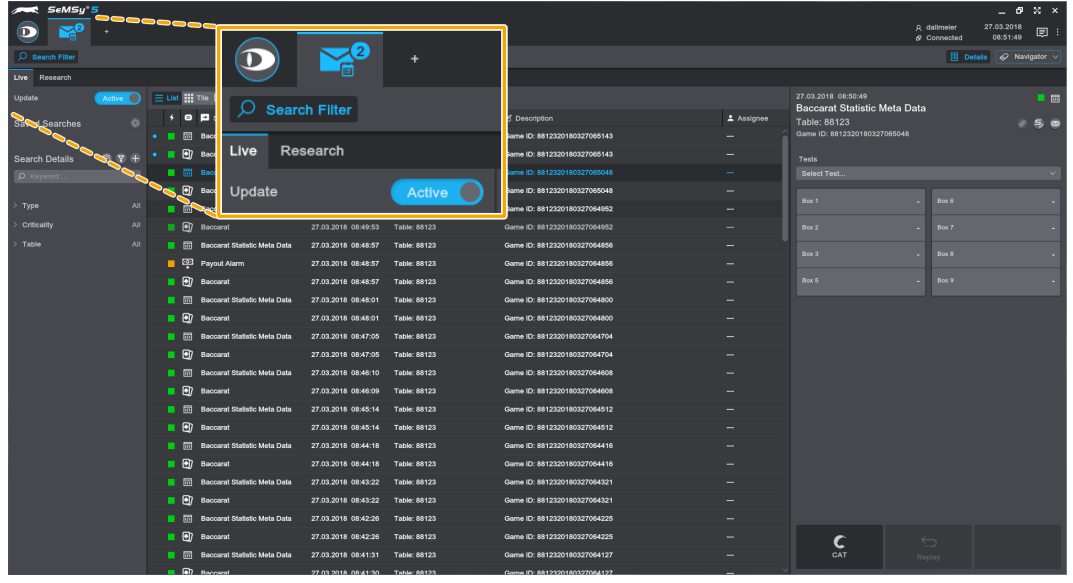

Fig. 5-7

⇨ Deactivate the *Update* option to switch off the push function for new event messages in the *Live* view.

In the message list, new notifications are displayed with a blue dot in the first column:

| SeMSy <sup>+</sup> 5  |                       |                |                     |                                                         |               |                     |                                     |                              |                     |                   |                                         |                                   |                                                            | $ 0x \times$     |
|-----------------------|-----------------------|----------------|---------------------|---------------------------------------------------------|---------------|---------------------|-------------------------------------|------------------------------|---------------------|-------------------|-----------------------------------------|-----------------------------------|------------------------------------------------------------|------------------|
| $\sqrt{6}$<br>$\Box$  |                       |                |                     |                                                         |               |                     |                                     |                              |                     |                   |                                         | A dallmeler<br>$\sigma$ Connected | 27.03.2018<br>13:35:45                                     | 圓                |
| C Search Filter       |                       |                |                     |                                                         |               |                     |                                     |                              |                     |                   |                                         |                                   | $\boxed{1}$ Details $\boxed{\mathscr{O}}$ Navigator $\vee$ |                  |
| Live Research         |                       |                |                     |                                                         |               |                     |                                     |                              |                     |                   |                                         |                                   |                                                            |                  |
| Update                | Active O              |                |                     | E List ::: Tile [1] Map   Live Events Page Size   100 V |               |                     |                                     |                              |                     |                   | 27.03.2018 13:31:13                     |                                   |                                                            | $\blacksquare$   |
| <b>Saved Searches</b> |                       |                |                     | <b>O D</b> Subject                                      | <b>Z</b> Date |                     | C Location                          | B Description                |                     | <b>≛</b> Assignee | Baccarat<br>Table: 88123                |                                   |                                                            | 25 C             |
|                       |                       |                |                     | Baccarat Statistic Meta Data                            |               | 27.03.2018 13:34:57 | Table: 88123                        | Game ID: 8812320180327113455 |                     |                   | Game ID: 8812320180327113112            |                                   |                                                            |                  |
| <b>Search Details</b> | <b>B</b> <sub>Y</sub> |                | ◙                   | <b>FOR</b><br>$\sim$ at                                 |               | 27.03.2018 13:34:57 | Table: 88123                        | Game ID: 8812320180327113455 |                     |                   |                                         |                                   |                                                            |                  |
| $\rho$ Keyword        |                       |                |                     | <b>ER Baccarat Stratic Meta Data</b>                    |               | 27.03.2018 13:34:01 | Table: 88123                        | Game ID: 8812320180327113359 |                     |                   | <b>O</b> Dealer<br>$\blacktriangle$     |                                   |                                                            |                  |
|                       |                       | $\bullet$ . If | $\blacksquare$      | Baccarat                                                |               |                     |                                     | ID: 001232010032711335       |                     |                   |                                         |                                   |                                                            |                  |
| Type                  | All                   |                |                     | <b>En Baccarat Statistic Meta</b>                       |               | =                   | $\Box$ Subject                      |                              | <b>B</b> Date       |                   | $900 B$ Box 1                           | <b>980 Box 6</b>                  |                                                            |                  |
| Criticality           | AII                   |                |                     | <b>B</b> Baccarat                                       |               |                     |                                     |                              |                     |                   | 200 B                                   | $200 B$ Box 7                     |                                                            |                  |
| Table                 | AII                   |                |                     | <b>Saccarat Statistic Meta</b><br>┍                     |               | का                  | <b>Baccarat Statistic Meta Data</b> |                              | 27.03.2018 13:34:57 |                   |                                         |                                   |                                                            |                  |
|                       |                       |                |                     | Baccarat                                                |               |                     |                                     |                              |                     |                   | $900 B$ ox 3                            | $900$ Box 8                       |                                                            |                  |
|                       |                       |                | $\blacksquare$      | <b>Igccarat Statistic Meta</b>                          |               | l•ī                 | <b>Baccarat</b>                     |                              | 27.03.2018 13:34:57 |                   | $200 B$ Box 5                           | see Box 9                         |                                                            |                  |
|                       |                       |                |                     | <b>B B</b> Back yat                                     |               |                     |                                     |                              |                     |                   |                                         |                                   |                                                            |                  |
|                       |                       |                |                     | <b>B on</b> Baccara Statistic Meta                      |               | $\overline{CD}$     | Baccarat Statistic Meta Data        |                              | 27.03.2018 13:34:01 |                   | <b>Betting Duration</b>                 |                                   |                                                            | 0 <sub>sec</sub> |
|                       |                       |                |                     | <b>Payout Alark</b>                                     |               |                     |                                     |                              |                     |                   | Game Duration<br><b>Payout Duration</b> |                                   |                                                            | 11 sec<br>3 sec  |
|                       |                       |                |                     | <b>B</b> Baccarat                                       |               | O)                  | <b>Baccarat</b>                     |                              | 27.03.2018 13:34:01 |                   | <b>Upper Float Value</b>                |                                   |                                                            | 1.037.275        |
|                       |                       |                |                     | <b>Baccarat Statistic M</b>                             |               |                     |                                     |                              |                     |                   | Upper Float Value End Of Payout         |                                   |                                                            | 1.047.275        |
|                       |                       |                | $\blacksquare$      | Baccarat                                                |               | 27.03.2018 13:20:21 | Table: 88123                        | Game ID: 8812320180327112920 |                     |                   | <b>Upper Float Chip Set</b>             |                                   |                                                            | Show             |
|                       |                       |                |                     | <b>Baccarat Statistic Meta Data</b>                     |               | 27.03.2018 13:28:25 | <b>Table: 88123</b>                 | Game ID: 8812320180327112824 |                     |                   | First Bet<br><b>End of Play</b>         |                                   | 27.03.2018 13:31:12<br>27.03.2018 13:31:23                 |                  |
|                       |                       |                | $\blacksquare$<br>п | Baccarat                                                |               | 27.03.2018 13:28:25 | Table: 88123                        | Game ID: 8812320180327112824 |                     |                   | <b>Table Alarm</b>                      |                                   |                                                            |                  |
|                       |                       |                |                     | <b>Baccarat Statistic Meta Data</b>                     |               | 27.03.2018 13:27:30 | Table: 88123                        | Game ID: 8812320180327112728 |                     |                   | <b>Highest Alarm Level</b>              |                                   |                                                            |                  |
|                       |                       |                | ∎ ⊛                 | Baccarat                                                |               | 27.03.2018 13:27:30 | Table: 88123                        | Game ID: 8812320180327112728 |                     |                   | <b>Game Result</b>                      |                                   |                                                            | <b>PLAYER</b>    |
|                       |                       |                |                     | <b>B In Baccarat Statistic Meta Data</b>                |               | 27.03.2018 13:26:34 | <b>Table: 88123</b>                 | Game ID: 8812320180327112632 |                     |                   |                                         |                                   |                                                            |                  |
|                       |                       |                |                     | <b>B Baccarat</b>                                       |               | 27.03.2018 13:26:34 | Table: 88123                        | Game ID: 8812320180327112632 |                     |                   | ۰,                                      |                                   | PS.                                                        |                  |
|                       |                       |                |                     | <b>Baccarat Statistic Meta Data</b>                     |               | 27.03.2018 13:25:38 | Table: 88123                        | Game ID: 8812320180327112537 |                     |                   |                                         |                                   |                                                            |                  |
|                       |                       |                |                     | <b>D</b> Baccarat                                       |               | 27.03.2018 13:25:38 | Table: 88123                        | Game ID: 8812320180327112537 |                     |                   |                                         | 曱                                 | ⊖                                                          |                  |
|                       |                       |                |                     | (*) P C Device Alarm                                    |               | 27.03.2018 13:25:37 | GeoPoint                            |                              |                     |                   | C<br>CAT                                | Export                            | Replay                                                     |                  |
|                       |                       |                |                     |                                                         |               |                     |                                     |                              |                     |                   |                                         |                                   |                                                            |                  |

Fig. 5-8

#### <span id="page-21-0"></span>**5.4.2 Research View**

In *Research* mode, the message list is not updated automatically. However, an *Update* button is available for manual refreshing, if required.

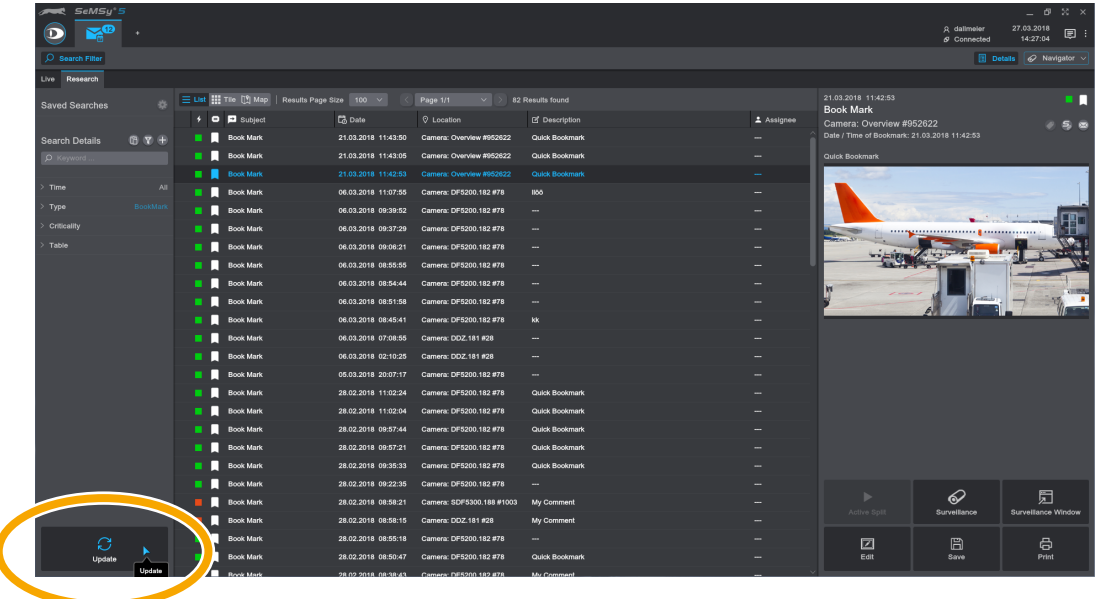

Fig. 5-9

⇨ Click the *Update* button in the *Research* view to refresh the message list, if required.

## **5.5 Search Filter**

Search filters support the message evaluation. In the *Live* view, the push reception can thus be restricted to certain messages and in the *Research* view, the message list can be kept clear for evaluation. The various search filters (time, type, criticality etc.) can be combined with each other and search filters defined in this way can also be saved for later queries.

Search filters are created in *Live* mode in the same way as in the *Research* view.

#### **5.5.1 Set Filters**

⇨ Enable the *Search Filter* column, if required.

<span id="page-22-0"></span>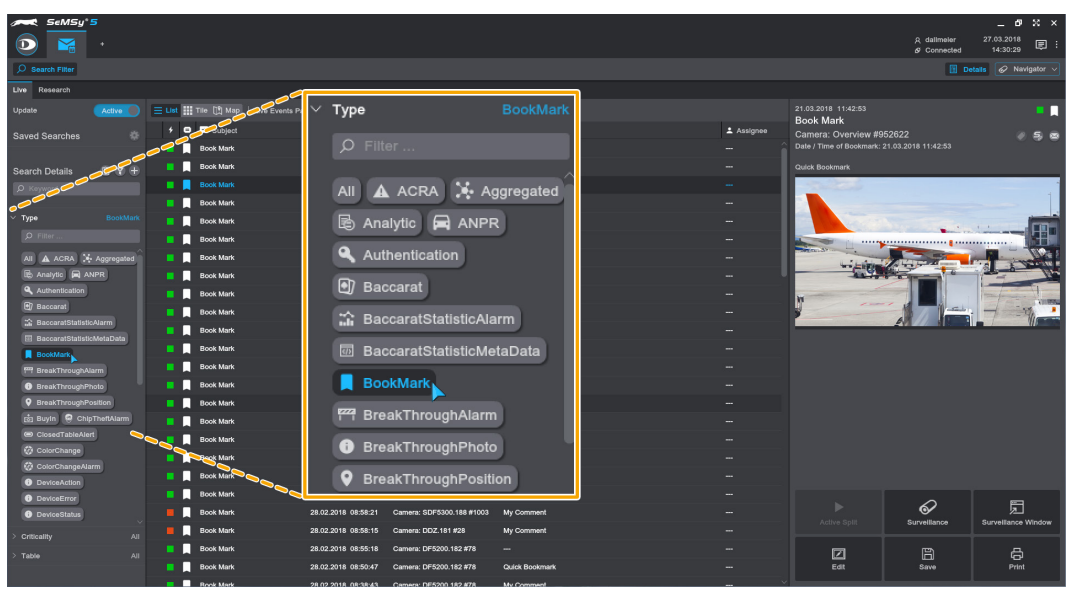

Fig. 5-10

⇨ Open a search section (*Time*, *Type*, *Criticality* etc.) and select the required settings.

The message evaluation starts immediately after selection of the first criterion. Several entries can be selected in one search area at the same time. The different search sections can also be combined with each other. The set search filters are displayed clear in the respective search area:

| SeMSy 5               |                                                                            |                                                  |                       |            |                                              |                              | $ 0 \times x$               |
|-----------------------|----------------------------------------------------------------------------|--------------------------------------------------|-----------------------|------------|----------------------------------------------|------------------------------|-----------------------------|
| - 12<br>$\circ$       |                                                                            |                                                  |                       |            |                                              | R dallmeler<br>$S$ Connected | 27.03.2018<br>国<br>14:26:48 |
| $O$ Search Filter     |                                                                            |                                                  |                       |            |                                              |                              | Details & Navigator         |
| Live Research         |                                                                            |                                                  |                       |            |                                              |                              |                             |
| Saved Searches        | Ust III Tile [1] Map   Results Page Size   100 \                           | Page 1/1<br>$\vee$                               | 82 Results found      |            | 21.03.2018 11:42:53<br><b>Book Mark</b>      |                              | . .                         |
|                       |                                                                            |                                                  | <b>B</b> Description  | 2 Assignee | Camera: Overview #952622                     |                              |                             |
| <b>Search Details</b> | <b>Boo</b><br>Time                                                         | All                                              | Quick Bookmark        |            | Date / Time of Bookmark: 21.03.2018 11:42:53 |                              |                             |
|                       | . .<br><b>Bog</b>                                                          |                                                  | <b>Quick Bookmark</b> |            | Quick Bookmark                               |                              |                             |
| Time                  | . .<br>Bo<br>Time<br>All                                                   | Yesterday                                        | <b>Quick Bookmark</b> |            |                                              |                              |                             |
|                       | $\blacksquare$ $\blacksquare$ Bod<br>Yesterday                             |                                                  | 800                   |            |                                              |                              |                             |
| Time                  | $\blacksquare$ $\blacksquare$ $\blacksquare$ $\blacksquare$<br><b>Type</b> | <b>BookMark</b>                                  |                       |            |                                              |                              |                             |
| Type                  | BookMark<br>. .<br><b>Box</b>                                              |                                                  |                       | --         |                                              |                              |                             |
| Criticality           | . .<br>Bod<br>Criticality                                                  |                                                  |                       |            |                                              |                              |                             |
| Table                 | . .<br>Bog                                                                 |                                                  |                       |            |                                              |                              |                             |
| --------              | $\blacksquare$ Bod<br>Table                                                |                                                  |                       |            |                                              |                              |                             |
|                       | Bog                                                                        |                                                  |                       |            |                                              |                              |                             |
|                       |                                                                            |                                                  |                       |            |                                              |                              |                             |
|                       | <b>Book Mark</b>                                                           | 06.03.2018 07:08:55<br>Camera: DDZ.181 #28       |                       |            |                                              |                              |                             |
|                       | <b>Book Mark</b>                                                           | 06.03.2018 02:10:25<br>Camera: DDZ.181 #28       |                       |            |                                              |                              |                             |
|                       | <b>Book Mark</b>                                                           | 05.03.2018 20:07:17 Camera: DF5200.182 #78       | -                     |            |                                              |                              |                             |
|                       | <b>Book Mark</b>                                                           | 28.02.2018 11:02:24<br>Camera: DF5200.182 #78    | Quick Bookmark        |            |                                              |                              |                             |
|                       | <b>Book Mark</b>                                                           | 28.02.2018 11:02:04<br>Camera: DF5200.182 #78    | <b>Quick Bookmark</b> |            |                                              |                              |                             |
|                       | <b>Book Mark</b>                                                           | 28.02.2018 09:57:44<br>Camera: DF5200.182 #78    | <b>Quick Bookmark</b> |            |                                              |                              |                             |
|                       | <b>Book Mark</b>                                                           | 28.02.2018 09:57:21 Camera: DF5200.182 #78       | Quick Bookmark        |            |                                              |                              |                             |
|                       | <b>Book Mark</b>                                                           | 28.02.2018 09:35:33<br>Camera: DF5200.182 #78    | Quick Bookmark        |            |                                              |                              |                             |
|                       | <b>Book Mark</b>                                                           | 28.02.2018 09:22:35<br>Camera: DF5200.182 #78    | -                     |            |                                              |                              |                             |
|                       | <b>Book Mark</b>                                                           | 28.02.2018 08:58:21<br>Camera: SDF5300.188 #1003 | My Comment            |            | ь<br>Active Split                            | ଚ                            | 肩<br>Survellance Window     |
|                       | <b>Book Mark</b>                                                           | 28.02.2018 08:58:15 Camera: DDZ.181 #28          | My Comment            |            |                                              | <b>Survelliance</b>          |                             |
| C                     | <b>Book Mark</b>                                                           | 28.02.2018 08:55:18 Camera: DF5200.182 #78       |                       |            | ☑                                            | $\Box$                       | 6                           |
| Update                | <b>Book Mark</b>                                                           | 28.02.2018 08:50:47 Camera: DF5200.182 #78       | Quick Bookmark        |            | Edit                                         | Save                         | Print                       |
|                       | <b>Rook Mark</b>                                                           | 28.02.2018 08:38:43 Camera: DE5200.182.#78       | My Comment            |            |                                              |                              |                             |

Fig. 5-11

 $\Rightarrow$  Proceed as described below to evaluate the displayed messages.

#### **5.5.2 Reset Filter Settings**

Set search filters can be reset quickly and easily:

<span id="page-23-0"></span>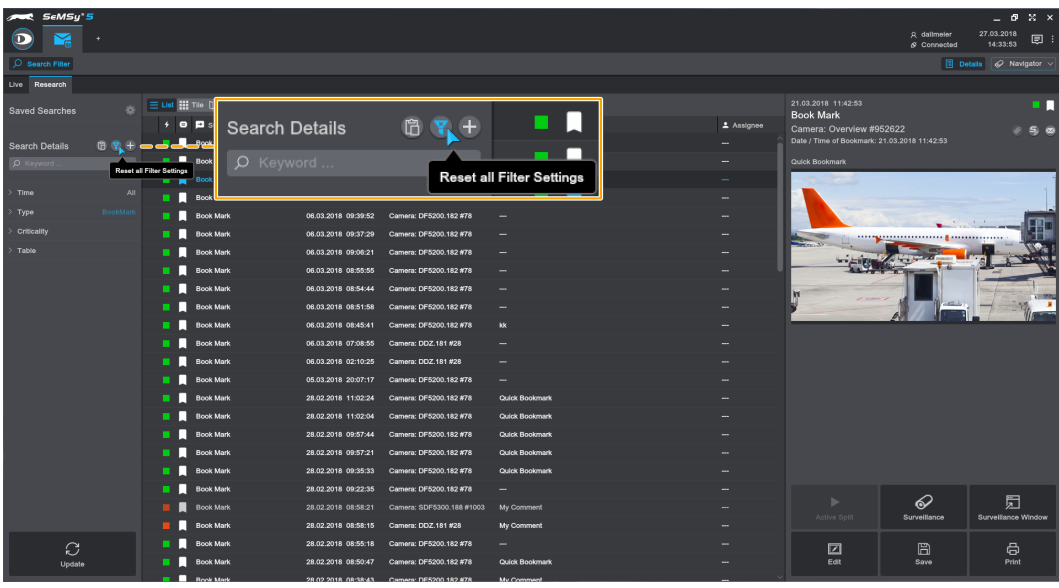

Fig. 5-12

⇨ Click the *Reset all Filter Settings* button to remove a search filter selection.

The search filter settings are reset and all messages are displayed again.

#### **5.5.3 Save Filter Settings**

Set search filters can be saved for recall.

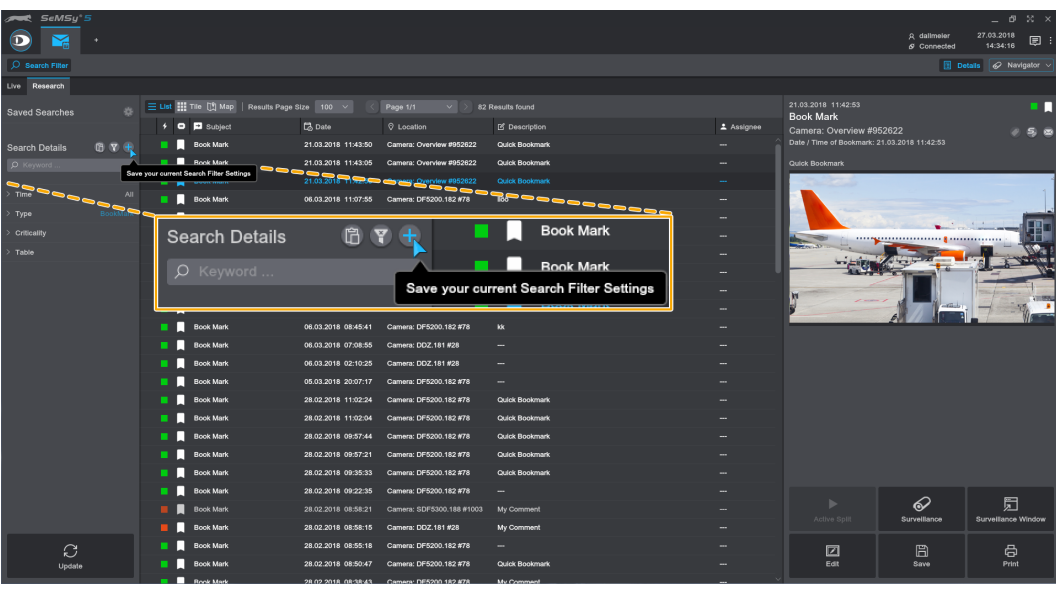

 $\Rightarrow$  Make an individual search filter setting according to your requirements as described above.

Fig. 5-13

⇨ Then click the *Save your current Search Filter Settings* button to open the corresponding *Save* dialog:

<span id="page-24-0"></span>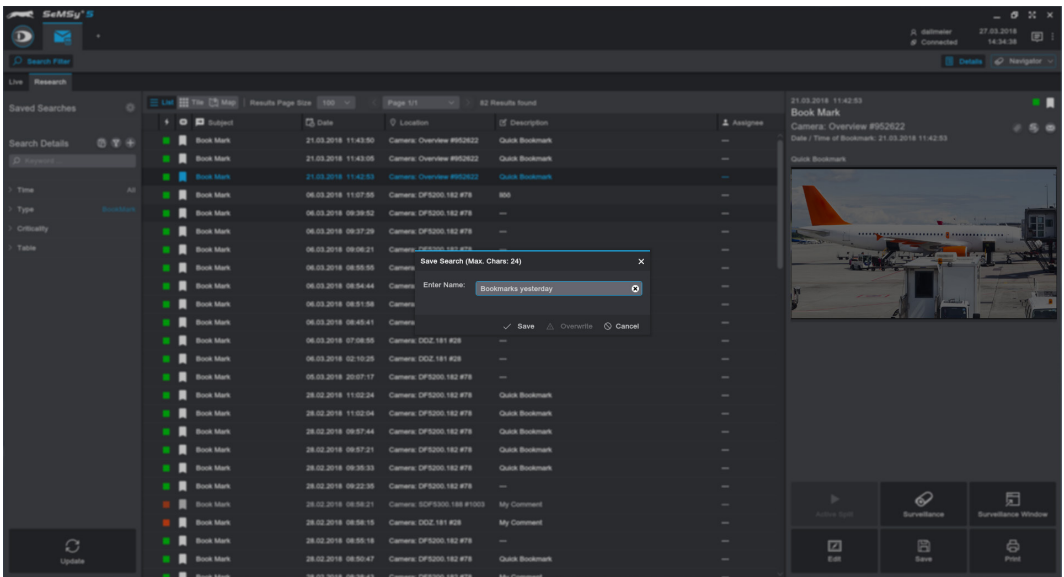

Fig. 5-14

⇨ *Enter* a *Name* for the search settings and confirm with *Save*.

The saved search filter setting is displayed in the appropriate section in the *Search Filter* column:

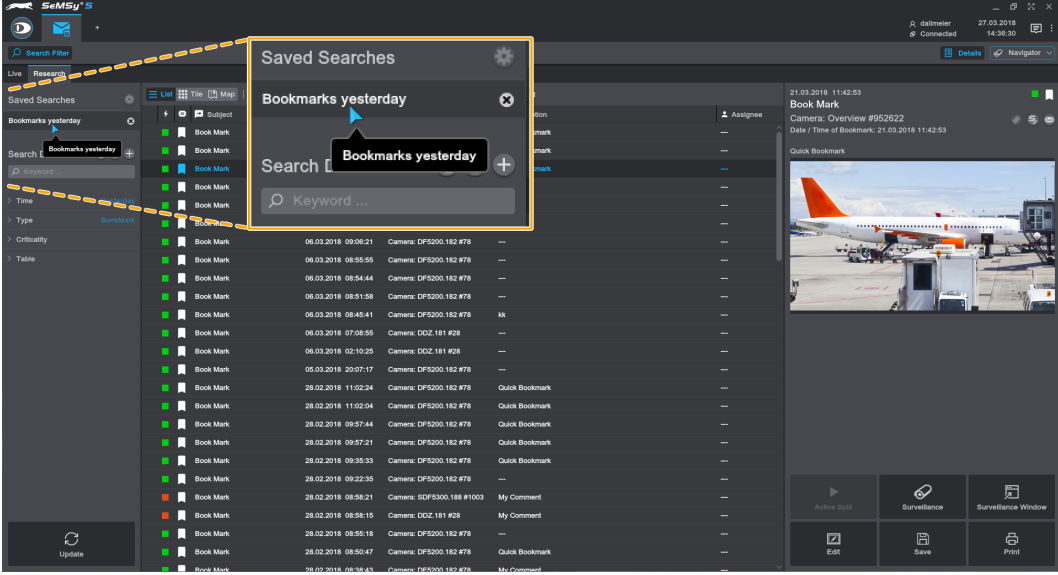

Fig. 5-15

 $\Rightarrow$  Simply click on the saved search to apply it immediately.

#### **5.6 Evaluate Messages**

The *Event Inbox* provides appropriate functions to evaluate event messages. The functions are available after selecting an event message in the right-hand column *Details*. For example, images belonging to bookmark events can be opened directly from the track in a *Surveillance* tab and the corresponding recording track can then be evaluated there with the extensive playback functions. The bookmark image can also be edited in the *Image Editor* application and exported to other storage media. In this way, casino events can also be opened in the corresponding *CAT* app. The respective processing or display functions for messages depend always on the event type.

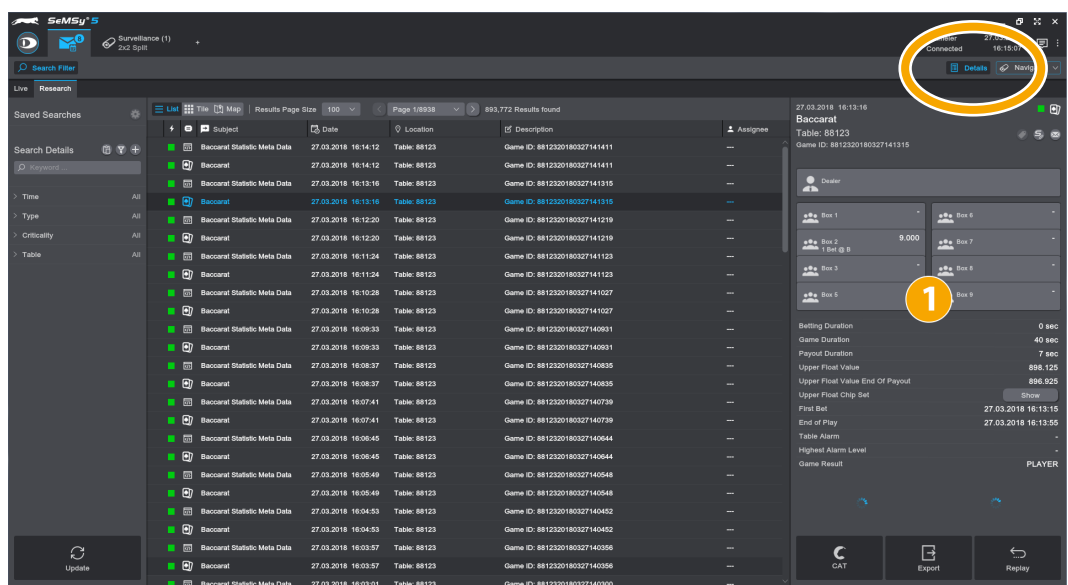

<span id="page-25-0"></span>The essential information of an event message are displayed in the *Details* column:

Fig. 5-16 Example casino event

- $\Rightarrow$  Select an item and evaluate the event information in the *Details* column  $\bullet$ .
- ⇨ Click an active *Details* button to hide the column, if required.
- $\Rightarrow$  If further actions are necessary to evaluate the event message, proceed as described below.

#### **5.6.1 Image Related Events**

Extensive evaluation options are available for image-related events (e.g. bookmarks or media events). These editing functions most likely to be used for an event message are displayed directly in the *Details* column:

| SeMSy <sup>*</sup> 5  |                                      |  |                  |                                                       |                           |                       |              |          |                                              |                              | $ \theta$ $\approx$ $\times$ |
|-----------------------|--------------------------------------|--|------------------|-------------------------------------------------------|---------------------------|-----------------------|--------------|----------|----------------------------------------------|------------------------------|------------------------------|
| $\boldsymbol{\sigma}$ |                                      |  |                  |                                                       |                           |                       |              |          |                                              | R dallmeler<br>$S$ Connected | 27.03.2018<br>■:<br>14:31:02 |
| O Search Filter       |                                      |  |                  |                                                       |                           |                       |              |          |                                              |                              | Details & Navigator v        |
| Live Research         |                                      |  |                  |                                                       |                           |                       |              |          |                                              |                              |                              |
| <b>Saved Searches</b> | e.                                   |  |                  | Ust III Tile [1] Map   Results Page Size   100 $\sim$ | Page 1/1<br>$\vee$        | 82 Results found      |              |          | 21.03.2018 11:42:53                          |                              |                              |
|                       |                                      |  | <b>D</b> Sublect | <b>B</b> Date                                         | C Location                | <b>Description</b>    |              | Assignee | <b>Book Mark</b><br>Camera: Overview #952622 |                              |                              |
| <b>Search Details</b> | 田平田                                  |  | <b>Book Mark</b> | 21.03.2018 11:43:50                                   | Camera: Overview #952622  | <b>Quick Bookmark</b> |              |          | Date / Time of Bookmark: 21.03.2018 11:42:53 |                              |                              |
| D Keyword             |                                      |  | <b>Book Mark</b> | 21.03.2018 11:43:05                                   | Camera: Overview #952622  | Quick Bookmark        |              |          | <b>Quick Bookmark</b>                        |                              |                              |
|                       |                                      |  | <b>Book Mark</b> | 21.03.2018 11:42:53                                   | Camera: Overview #952622  | <b>Quick Bookmark</b> |              |          |                                              |                              |                              |
| Time                  | AII                                  |  | <b>Book Mark</b> | 06.03.2018 11:07:55                                   | Camera: DF5200.182 #78    | <b>IKK</b>            |              |          |                                              |                              |                              |
| Type                  | BookMark                             |  | <b>Book Mark</b> | 06.03.2018 09:39:52                                   | Camera: DF5200.182 #78    |                       |              |          |                                              |                              |                              |
| Criticality           |                                      |  | <b>Book Mark</b> | 06.03.2018 09:37:29                                   | Camera: DF5200.182 #78    |                       |              |          |                                              |                              |                              |
| Table                 |                                      |  | <b>Book Mark</b> | 06.03.2018 09:06:21                                   | Camera: DF5200.182 #78    | -                     |              |          | $\frac{1}{2}$ in the limit $\frac{1}{2}$     |                              |                              |
|                       |                                      |  | <b>Book Mark</b> | 06.03.2018 08:55:5                                    |                           |                       |              |          |                                              |                              |                              |
|                       | <b>Book Mark</b><br>06.03.2018 08:54 |  |                  |                                                       |                           |                       |              |          |                                              |                              |                              |
|                       |                                      |  | <b>Book Mark</b> | 06.03.2018 08:51:5                                    |                           |                       |              |          | 覽                                            |                              |                              |
|                       |                                      |  | <b>Book Mark</b> | 06.03.2018 08:45:4                                    | <b>Active Split</b>       |                       | Surveillance |          | <b>Surveillance Window</b>                   |                              |                              |
|                       |                                      |  | <b>Book Mark</b> | 06.03.2018 07:08:5                                    |                           |                       |              |          |                                              |                              |                              |
|                       |                                      |  | <b>Book Mark</b> | 06.03.2018 02:10:2                                    |                           |                       |              |          |                                              |                              |                              |
|                       |                                      |  | <b>Book Mark</b> | 05.03.2018 20:07:                                     |                           |                       |              |          |                                              |                              |                              |
|                       |                                      |  | <b>Book Mark</b> | 28.02.2018 11:02:2                                    | $\boxed{\mathbb{Z}}$      |                       | 冃            |          | ₿                                            |                              |                              |
|                       |                                      |  | <b>Book Mark</b> | 28.02.2018 11:02:0                                    | Edit                      |                       | Save         |          | Print                                        |                              |                              |
|                       |                                      |  | <b>Book Mark</b> | 28.02.2018 09:57                                      |                           |                       |              |          |                                              |                              |                              |
|                       |                                      |  | <b>Book Mark</b> | 28.02.2018 09:57:2                                    |                           |                       |              |          |                                              |                              |                              |
|                       |                                      |  | <b>Book Mark</b> | 28.02.2018 09:35:33                                   | Cameric ~~ \$5200.182 #78 | Quick Bookmark        |              |          |                                              |                              | POOPODOO                     |
|                       |                                      |  | <b>Book Mark</b> | 28.02.2018 09:22:35                                   | Camera: DF5200.182 #78    |                       |              |          | ▶                                            | ଚ                            | 圐                            |
|                       |                                      |  | <b>Book Mark</b> | 28.02.2018 08:58:21                                   | Camera: SDF5300.188 #1003 | My Cor                |              |          | <b>Active Split</b>                          | <b>Surveillance</b>          | Survelliance Window          |
|                       |                                      |  | <b>Book Mark</b> | 28.02.2018 08:58:15                                   | Camera: DOZ.181 #28       | My Comment            |              |          |                                              |                              |                              |
| C                     |                                      |  | <b>Book Mark</b> | 28.02.2018 08:55:18                                   | Camera: DF5200.182 #78    |                       |              |          | ☑                                            | $\Box$                       | 6                            |
| Update                |                                      |  | <b>Book Mark</b> | 28.02.2018 08:50:47                                   | Camera: DF5200.182 #78    | Quick Bookmark        | 000000000    |          | Edit                                         | Save                         | Print                        |
|                       |                                      |  | <b>Rock Mark</b> | 28.02.2018.08:38:43                                   | Camera: DE5200.182.878    | My Commer             |              |          |                                              |                              |                              |

Fig. 5-17 Editing functions for the image of a bookmark event

 $\Rightarrow$  Evaluate an attached image using:

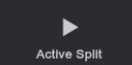

Opens the image in the currently *Active Split* window.

<span id="page-26-0"></span>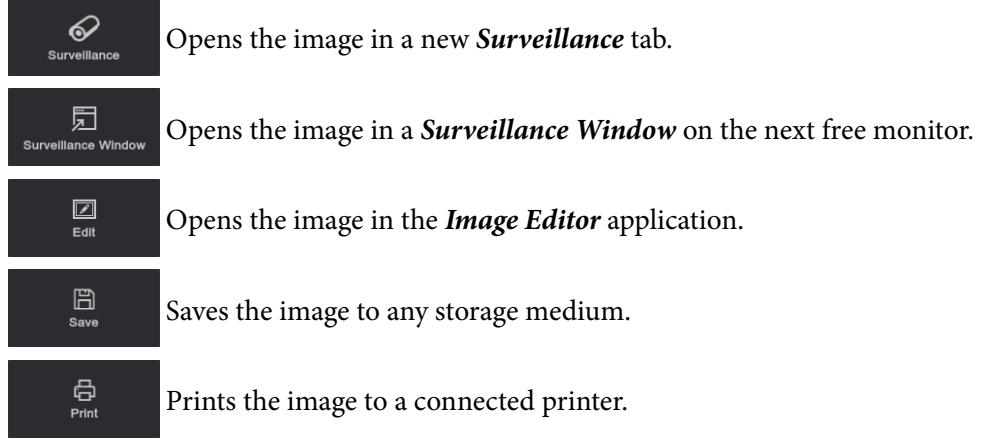

⇨ Refer to the "Operation" documentation "Cameras Live /Playback Workstation Software" for "SeMSy®" to evaluate images in their track with the replay functions.

#### **5.6.2 CAT Related Events**

Special events such as casino events can also be processed and evaluated in the corresponding *CAT* application (Casino Automation Technology). These options are also available in the *Details* column:

| SeMSy 5               |                       |     |  |                                                              |                                  |                 |                              |        |                   |                                   |                                   | $ 0$ $\times$ $\times$          |                        |
|-----------------------|-----------------------|-----|--|--------------------------------------------------------------|----------------------------------|-----------------|------------------------------|--------|-------------------|-----------------------------------|-----------------------------------|---------------------------------|------------------------|
| Œ                     |                       |     |  |                                                              |                                  |                 |                              |        |                   |                                   | A dallmeler<br>$\delta$ Connected | 27.03.2018<br>13:35:45          | <b>同:</b>              |
| $O$ Search Filter     |                       |     |  |                                                              |                                  |                 |                              |        |                   |                                   |                                   | <b>El Details</b> & Navigator v |                        |
| Live Research         |                       |     |  |                                                              |                                  |                 |                              |        |                   |                                   |                                   |                                 |                        |
| Update                | Active <sup>(</sup> ) |     |  | E List III Tile [1] Map   Live Events Page Size   100 $\vee$ |                                  |                 |                              |        |                   | 27.03.2018 13:31:13               |                                   |                                 | $\blacksquare$         |
| <b>Saved Searches</b> |                       |     |  | <b>O D</b> Subject                                           | <b>B</b> Date                    | C Location      | <b>B</b> Description         |        | <b>≛</b> Assignee | Baccarat<br>Table: 88123          |                                   |                                 |                        |
|                       |                       |     |  | . <b>In 1998</b> Baccarat Statistic Meta Data                | 27.03.2018 13:34:57 Table: 88123 |                 | Game ID: 8812320180327113455 |        |                   | Game ID: 8812320180327113112      |                                   |                                 |                        |
| <b>Search Details</b> | 田平田                   |     |  | <b>D</b> Baccarat                                            | 27.03.2018 13:34:57 Table: 88123 |                 | Game ID: 8812320180327113455 |        |                   |                                   |                                   |                                 |                        |
| D Keyword             |                       |     |  | ● ■ <b>■</b> Baccarat Statistic Meta Data                    | 27.03.2018 13:34:01              | Table: 88123    | Game ID: 8812320180327113359 |        |                   | <b>O</b> Dealer<br>$\blacksquare$ |                                   |                                 |                        |
|                       |                       |     |  | • <b>B</b> Baccarat                                          | 27.03.2018 13:34:01              | Table: 88123    | Game ID: 8812320180327113359 |        |                   |                                   |                                   |                                 |                        |
| Type                  |                       |     |  | All . Gil Baccarat Statistic Meta Data                       | 27.03.2018 13:33:05 Table: 88123 |                 | Game ID: 8812320180327113304 |        |                   | $200 B$ Box 1                     | $000$ Bax 6                       |                                 |                        |
| Criticality           |                       | AU  |  | <b>D</b> Baccarat                                            | 27.03.2018 13:33:05              | Table: 88123    | Game ID: 8812320180327113304 |        |                   | $200 B$ Box 2                     | $200 B$ Box 7                     |                                 |                        |
| Table                 |                       | AII |  | <b>B on</b> Baccarat Statistic Meta Data                     | 27.03.2018 13:32:09              | Table: 88123    | Game ID: 8812320180327113208 |        |                   |                                   |                                   |                                 |                        |
|                       |                       |     |  | <b>B</b> Baccarat                                            | 27.03.2018 13:32:09 Table: 88123 |                 | Game ID: 8812320180327113208 |        |                   | $200 B$ Box 3                     | $200$ Box 8                       |                                 |                        |
|                       |                       |     |  | <b>B (a)</b> Baccarat Statistic Meta Data                    | 27.03.2018 13:31:13 Table: 88123 |                 | Game ID: 8812320180327113112 |        |                   | $200 B$ Box 5                     | 200 B                             |                                 |                        |
|                       |                       |     |  | <b>B <i>All</i></b> Baccarat                                 | 27.03.2018 13:31:13 Table: 88123 |                 | Game ID: 8812320180327113112 |        |                   |                                   |                                   |                                 |                        |
|                       |                       |     |  | <b>B <i>m</i></b> Baccarat Statistic Meta Data               | 27.03.2018 13:30:17 Table: 88123 |                 | Game ID: 8812320180327113016 |        |                   | <b>Betting Duration</b>           |                                   |                                 | 0 <sub>sec</sub>       |
|                       |                       |     |  | Payout Alarm                                                 | 27.03.2018 13:30:17              | Table: 88123    | Game ID: 8812320180327113016 |        |                   | Game Duration                     |                                   |                                 | <b>11 sec</b><br>3 sec |
|                       |                       |     |  | <b>B</b> Baccarat                                            | 27.03.2018 13:30:17 Table:       |                 |                              |        |                   |                                   |                                   |                                 | 1.037.275              |
|                       |                       |     |  | <b>B on</b> Baccarat Statistic Meta Data                     | 27.03.2018 13:29:21 Table:       |                 |                              |        |                   |                                   |                                   |                                 | 1.047.275              |
|                       |                       |     |  | <b>B B</b> Baccarat                                          | 27.03.2018 13:29:21              | Table:          |                              |        |                   |                                   |                                   | 27.03.2018 13:31:12             | Show                   |
|                       |                       |     |  | <b>B <i>m</i></b> Baccarat Statistic Meta Data               | 27.03.2018 13:28:25              | Table:          | <b>CAT</b>                   | Export |                   | Replay                            |                                   | 27.03.2018 13:31:23             |                        |
|                       |                       |     |  | <b>B Baccarat</b>                                            | 27.03.2018 13:28:25              | <b>Table:</b>   |                              |        |                   |                                   |                                   |                                 |                        |
|                       |                       |     |  | <b>Baccarat Statistic Meta Data</b>                          | 27.03.2018 13:27:30              | Table: 88       | Game ID: 8812320180327112728 |        |                   | <b>Game Result</b>                |                                   |                                 | <b>PLAYER</b>          |
|                       |                       |     |  | $\blacksquare$ $\blacksquare$ Baccarat                       | 27.03.2018 13:27:30 Table: 88123 |                 | Game ID: 8812320180327112728 |        |                   |                                   |                                   |                                 |                        |
|                       |                       |     |  | <b>B on</b> Baccarat Statistic Meta Data                     | 27.03.2018 13:26:34              | Table: 88123    | Game 2 2320180327112632      |        |                   |                                   |                                   |                                 |                        |
|                       |                       |     |  | <b>B Baccarat</b>                                            | 27.03.2018 13:26:34              | Table: 88123    | Game ID: 881232018035-26432  |        |                   |                                   |                                   |                                 |                        |
|                       |                       |     |  | <b>Baccarat Statistic Meta Data</b>                          | 27.03.2018 13:25:38              | Table: 88123    | Game ID: 8812320180327112537 |        |                   |                                   |                                   |                                 |                        |
|                       |                       |     |  | <b>B B</b> Baccarat                                          | 27.03.2018 13:25:38              | Table: 88123    | Game ID: 8812320180327112537 |        |                   | C                                 | Β                                 | ⇆                               |                        |
|                       |                       |     |  | (.) PC Device Alarm                                          | 27.03.2018 13:25:37              | <b>GeoPoint</b> |                              |        |                   | CAT                               | Export                            | Replay                          |                        |
|                       |                       |     |  | Cal P.C. Device Alarm                                        | 27.03.2018 13:25:37              | CanDole         |                              |        |                   |                                   |                                   |                                 |                        |

Fig. 5-18 Editing functions for a casino event

 $\Rightarrow$  Evaluate an *CAT* event using:

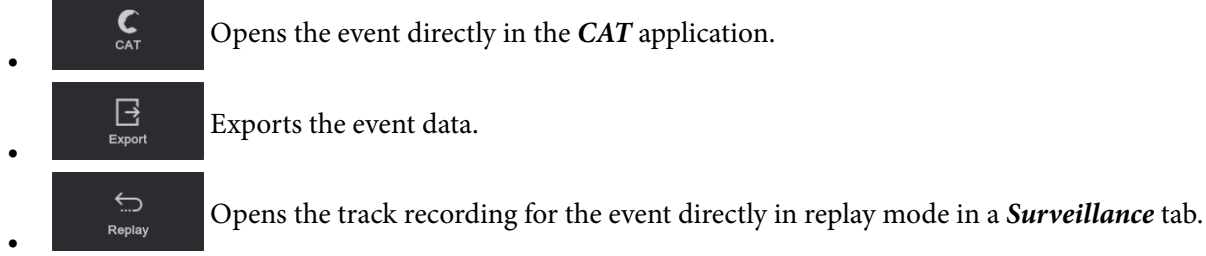

⇨ Refer to the "Quick Guide" documentation "SeMSy® CAT Application" to evaluate and edit a CAT event in the respective application.

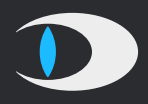

Dallmeier electronic GmbH & Co.KG Bahnhofstr. 16 93047 Regensburg **Germany** 

tel +49 941 8700 0 fax +49 941 8700 180 mail info@dallmeier.com

[www.dallmeier.com](https://www.dallmeier.com/)